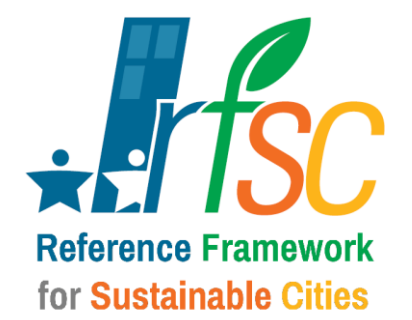

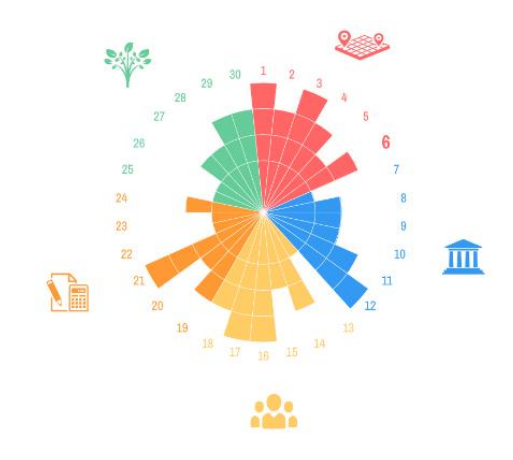

### **GETTING STARTED GUIDE**

THIS GUIDE PRESENTS THE MAIN FUNCIONALITIES OF THE RFSC TOOL AND EXPLAINS HOW IT CAN ASSIST IN IMPROVING THE INTEGRATED APPROACH OF YOUR LOCAL DEVELOPMENT STRATEGIES.

**TUTORIAL VIDEO IN [ENGLISH](https://www.youtube.com/watch?v=uLKe3DXsnfA) AND [FRENCH](https://www.youtube.com/watch?v=bKrljjPLyvk&index=11&list=UUZmkw9kahWufx7uMqguMGZw)**

**PROMOTIONAL VIDEO IN [ENGLISH](https://www.youtube.com/watch?v=f76CDi7qwf0) AND [FRENCH](https://www.youtube.com/watch?v=5jLD0idrxLQ)**

### **CREATE AN [ACCOUNT](#page-1-0)**

TO START USING THE RFSC YOU WILL NEED TO CREATE AN ACCOUNT. IT'S SIMPLE AND FREE.

### **ADD A NEW [PROJECT](#page-6-0) IN THE TOOL**

CHOOSE THE FRAMEWORK TO ASSESS YOUR PROJECT OR STRATEGY. ADD A BRIEF DESCRIPTION WITH CONTEXT AND OBJECTIVES, IDENTIFY KEYWORDS OR DECIDE WHAT YOU WOULD LIKE TO SHARE WITH OTHERS.

### **STEP 1 - CHECK YOUR [STRATEGY](#page-14-0)**

IDENTIFY OBJECTIVES RELEVANT TO YOUR PROJECT OR STRATEGY ACCORDING TO THE CHOSEN FRAMEWORK. VISUALISE THE PROFILE OF YOUR PROJECT AND IMPROVE THE INTEGRATED APPROACH OF YOUR PROJECT OT STRATEGY.

#### **STEP 2 - ASSESS YOUR [PROJECT](#page-21-0)**

WHICH ACTIONS HAVE YOU PLANNED TO ACHIEVE THE OBJECTIVES? THE TOOL WILL HELP YOU VISUALISE THE POTENTIAL OF IMPROVEMENT OF YOUR ACTION PLAN.

### **STEP 3 - MONITOR YOUR [PROGRESS](#page-25-0)**

THE RFSC PROVIDES A PORTFOLIO OF INDICATORS WHICH CAN BE USED TO MONITOR THE PROGRESS OF YOUR PROJECT OR STRATEGY. CHOOSE THE INDICATORS AND SET UP A MONITORING SYSTEM.

### **SHARE YOUR [PROJECT](#page-32-0)**

DOWNLOAD YOUR PROJECT FOR PRESENTATIONS AND COMMUNICATION PURPOSES

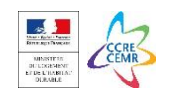

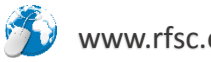

<span id="page-1-0"></span>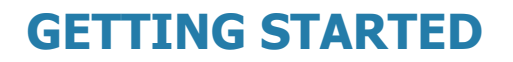

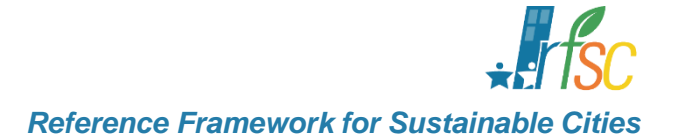

# **CREATE AN ACCOUNT**

### TO START USING THE RFSC YOU WILL NEED TO CREATE AN ACCOUNT. IT'S SIMPLE AND FREE.

**CREATE AN ACCOUNT**

**[ADD A NEW PROJECT IN THE TOOL](#page-6-0)**

**STEP 1 - [CHECK YOUR STRATEGY](#page-14-0)**

**STEP 2 - [ASSESS YOUR PROJECT](#page-21-0)**

**STEP 3 - [MONITOR YOUR PROGRESS](#page-25-0)**

**[SHARE YOUR PROJECT](#page-32-0)**

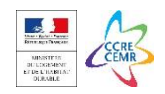

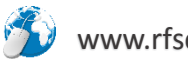

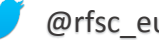

### **GO TO [WWW.RFSC.EU](http://www.rfsc.eu/) AND CLICK « YOUR TOOLS » IN THE UPPER RIGHT CORNER**

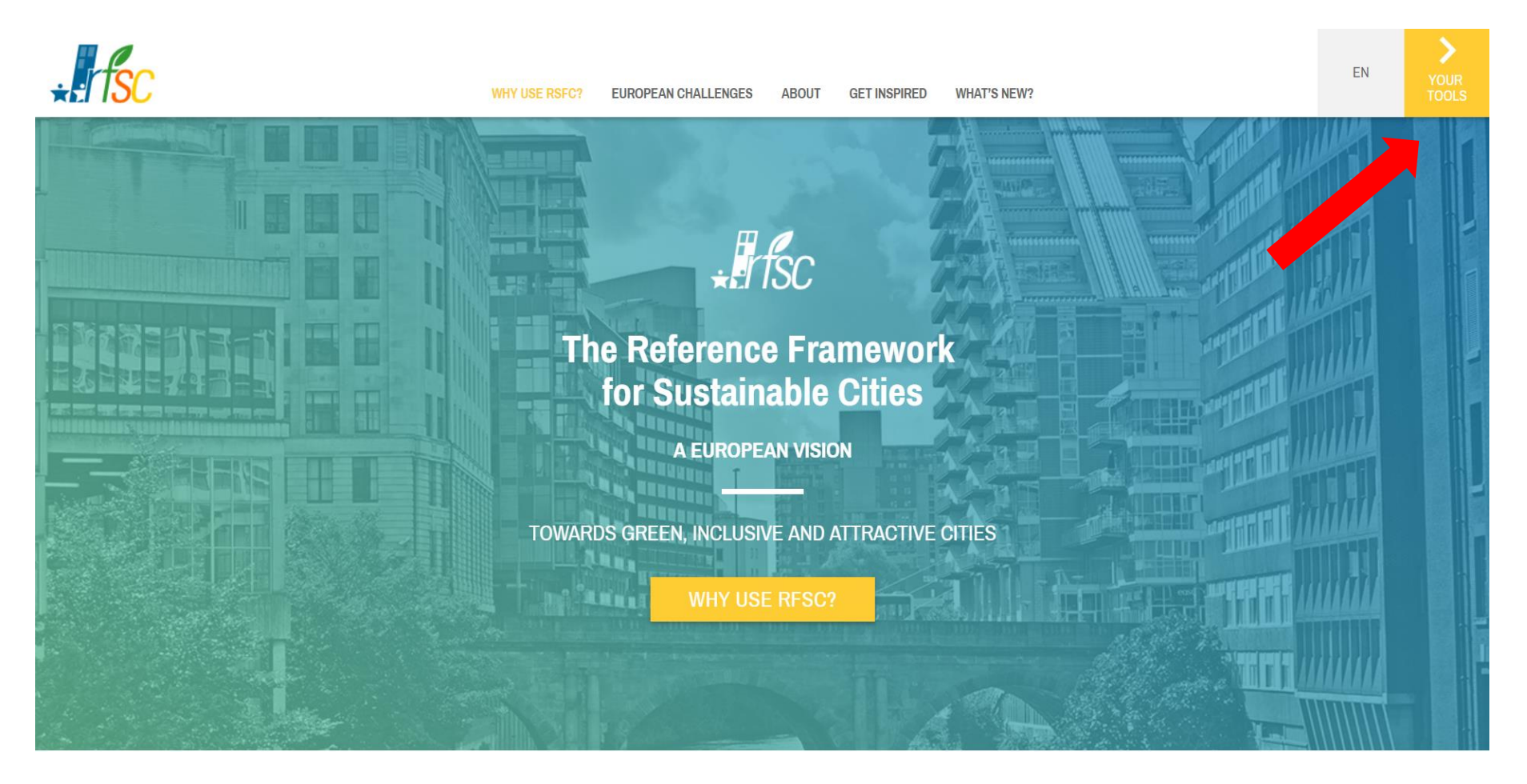

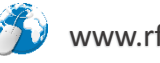

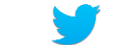

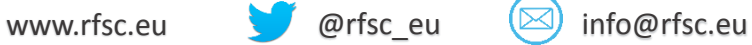

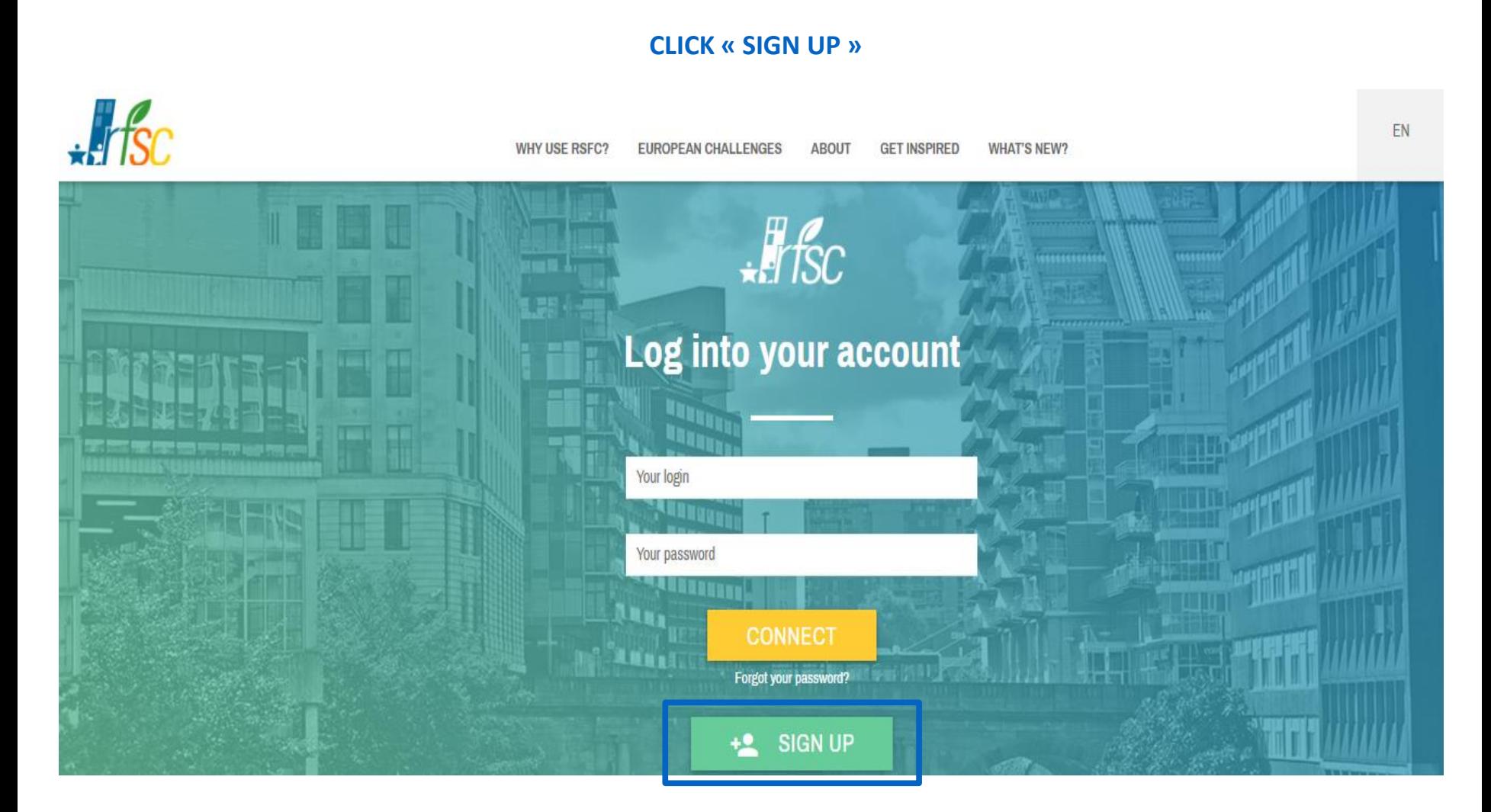

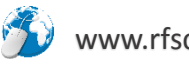

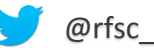

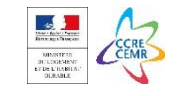

### **FILL IN YOUR CONTACT DETAILS AND CLICK « SIGN UP »**

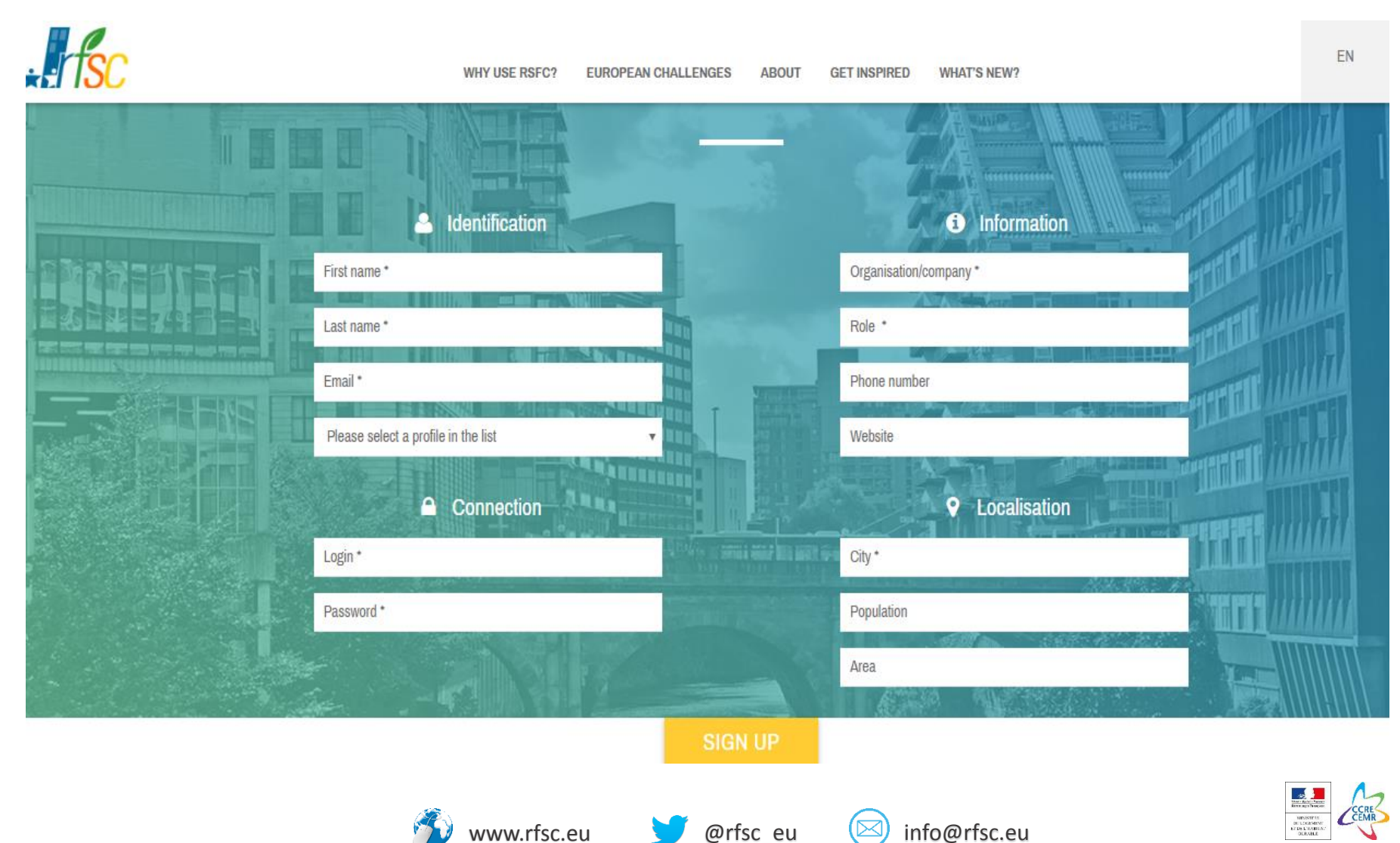

### A CONFIRMATION IS RECEIVED.

### INSERT YOU « LOGIN » AND « PASSWORD » AND CLICK « CONNECT » TO ENTER THE RFSC TOOL

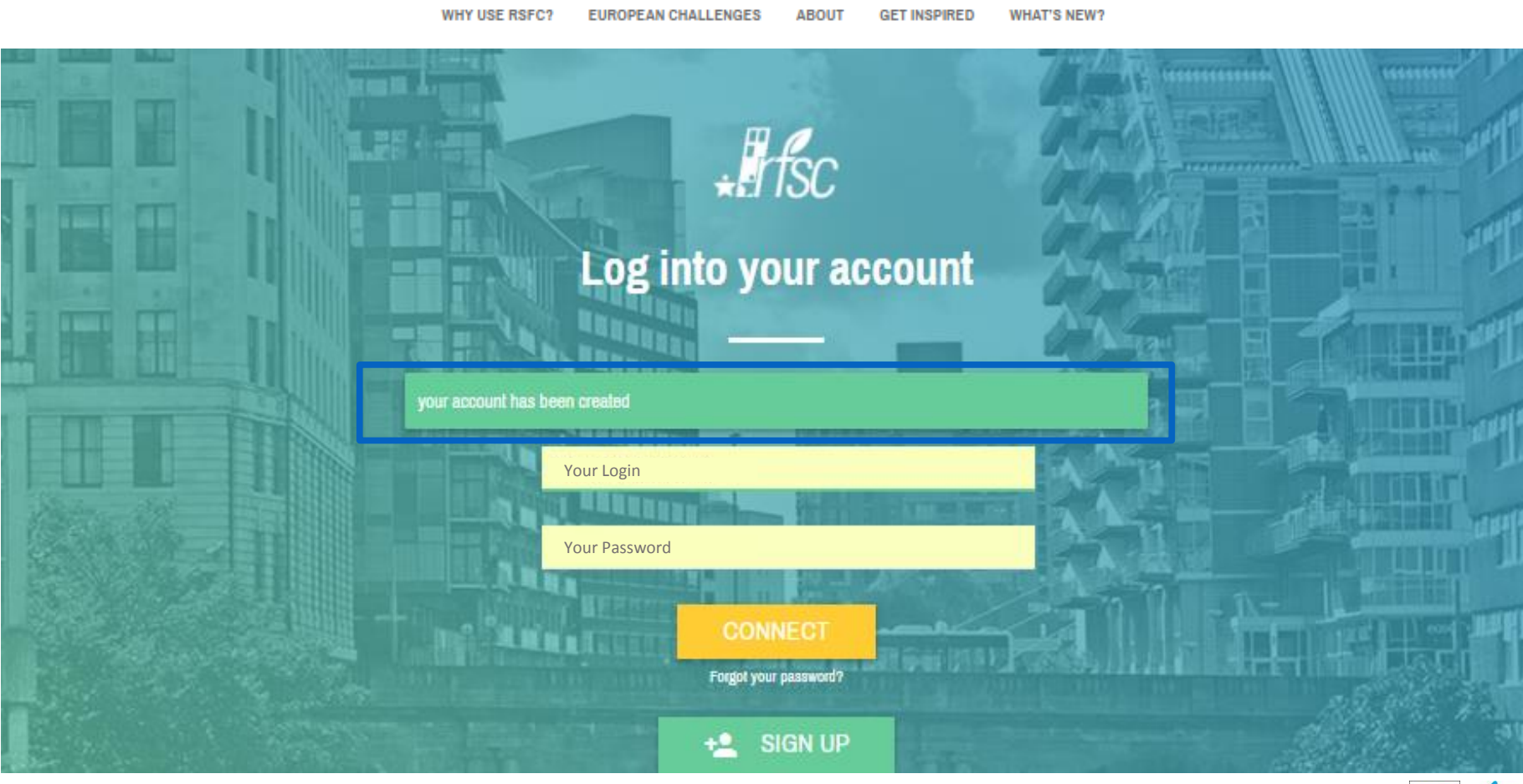

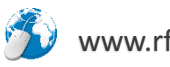

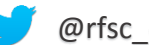

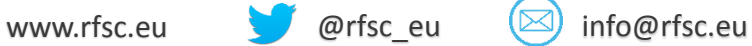

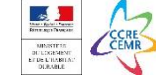

<span id="page-6-0"></span>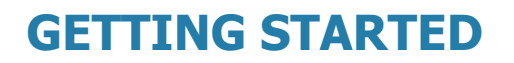

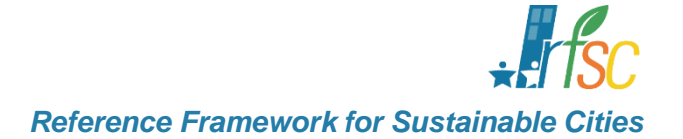

# **ADD A NEW PROJECT IN THE TOOL**

### CHOOSE THE FRAMEWORK TO ASSESS YOUR PROJECT OR STRATEGY. ADD A BRIEF DESCRIPTION WITH CONTEXT AND OBJECTIVES, IDENTIFY KEYWORDS OR DECIDE WHAT YOU WOULD LIKE TO SHARE WITH OTHERS.

**[CREATE AN ACCOUNT](#page-1-0)**

**ADD A NEW PROJECT IN THE TOOL**

**STEP 1 - [CHECK YOUR STRATEGY](#page-14-0)**

**STEP 2 - [ASSESS YOUR PROJECT](#page-21-0)**

**STEP 3 - [MONITOR YOUR PROGRESS](#page-25-0)**

**[SHARE YOUR PROJECT](#page-32-0)**

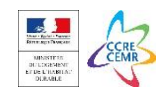

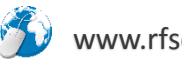

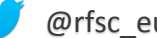

ADDING A NEW PROJECT *Reference Framework for Sustainable Cities*

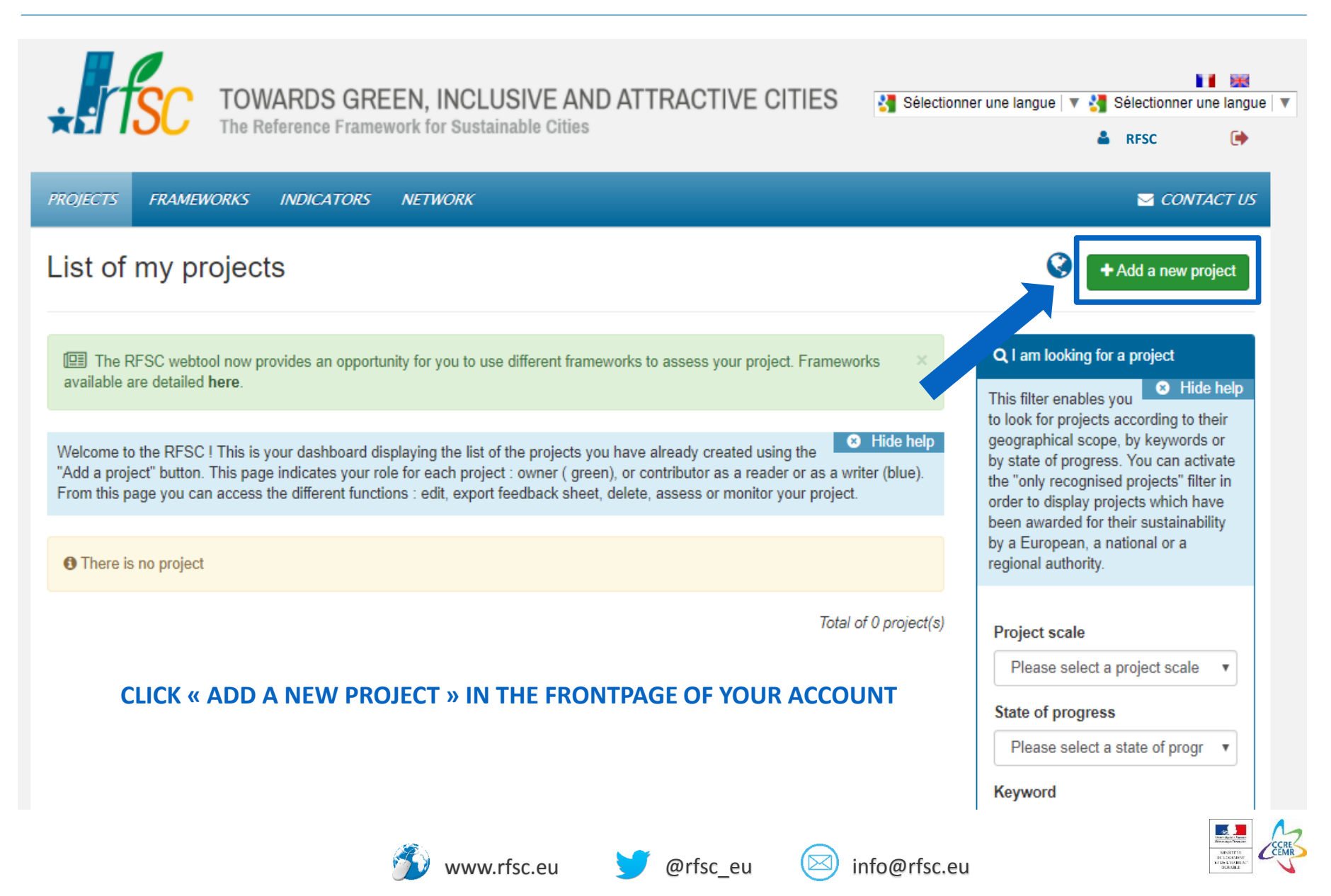

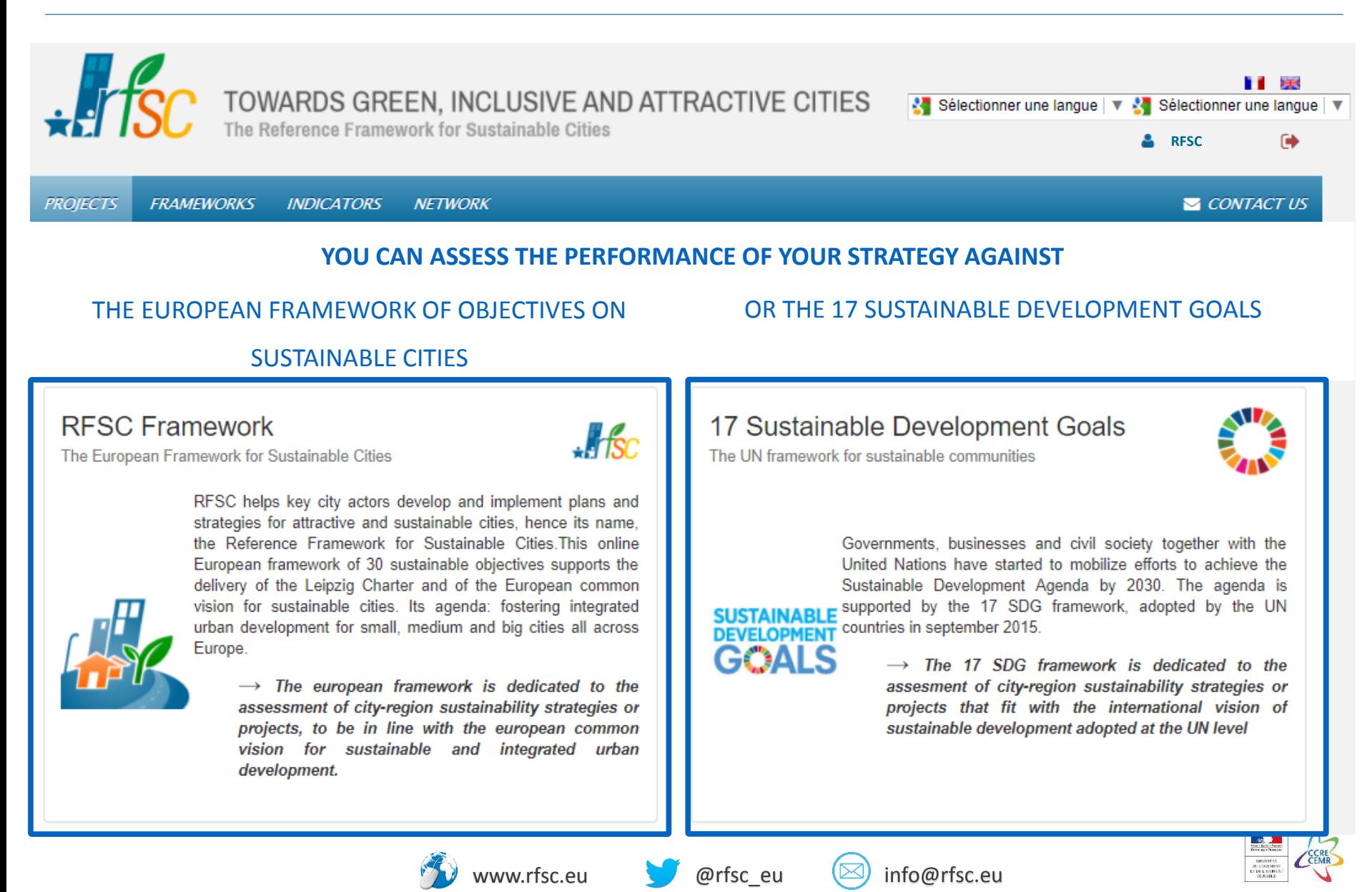

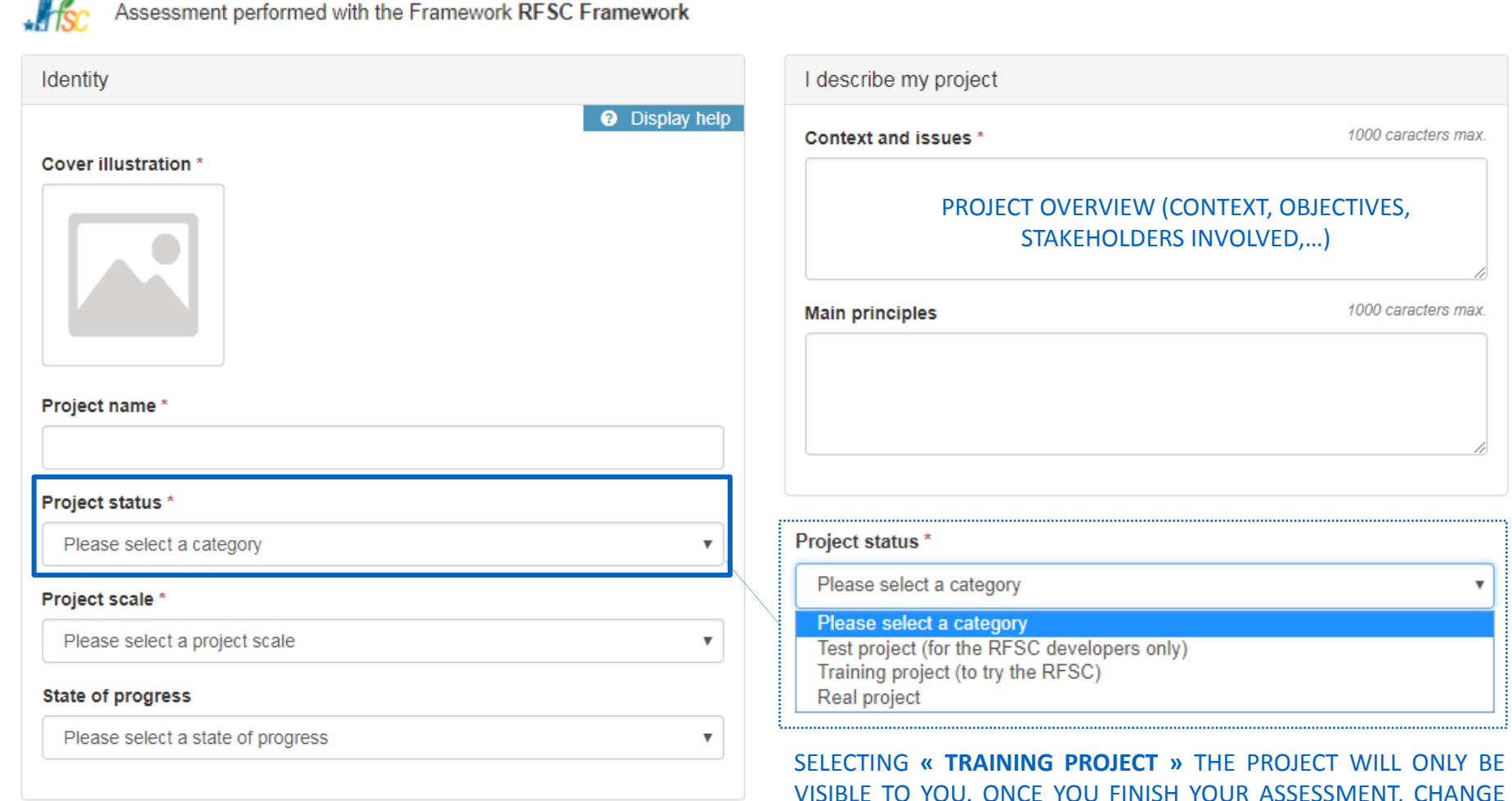

VISIBLE TO YOU. ONCE YOU FINISH YOUR ASSESSMENT, CHANGE THIS OPTION TO **« REAL PROJECT »** TO GIVE VISIBILITY AND ALLOW OTHERS TO SEE YOUR PROJECT ONLINE.

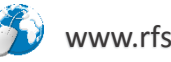

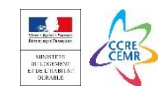

### ADDING A NEW PROJECT *Reference Framework for Sustainable Cities*

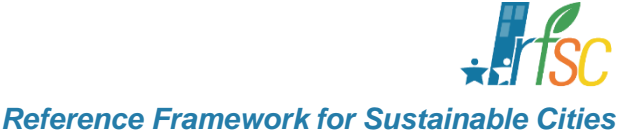

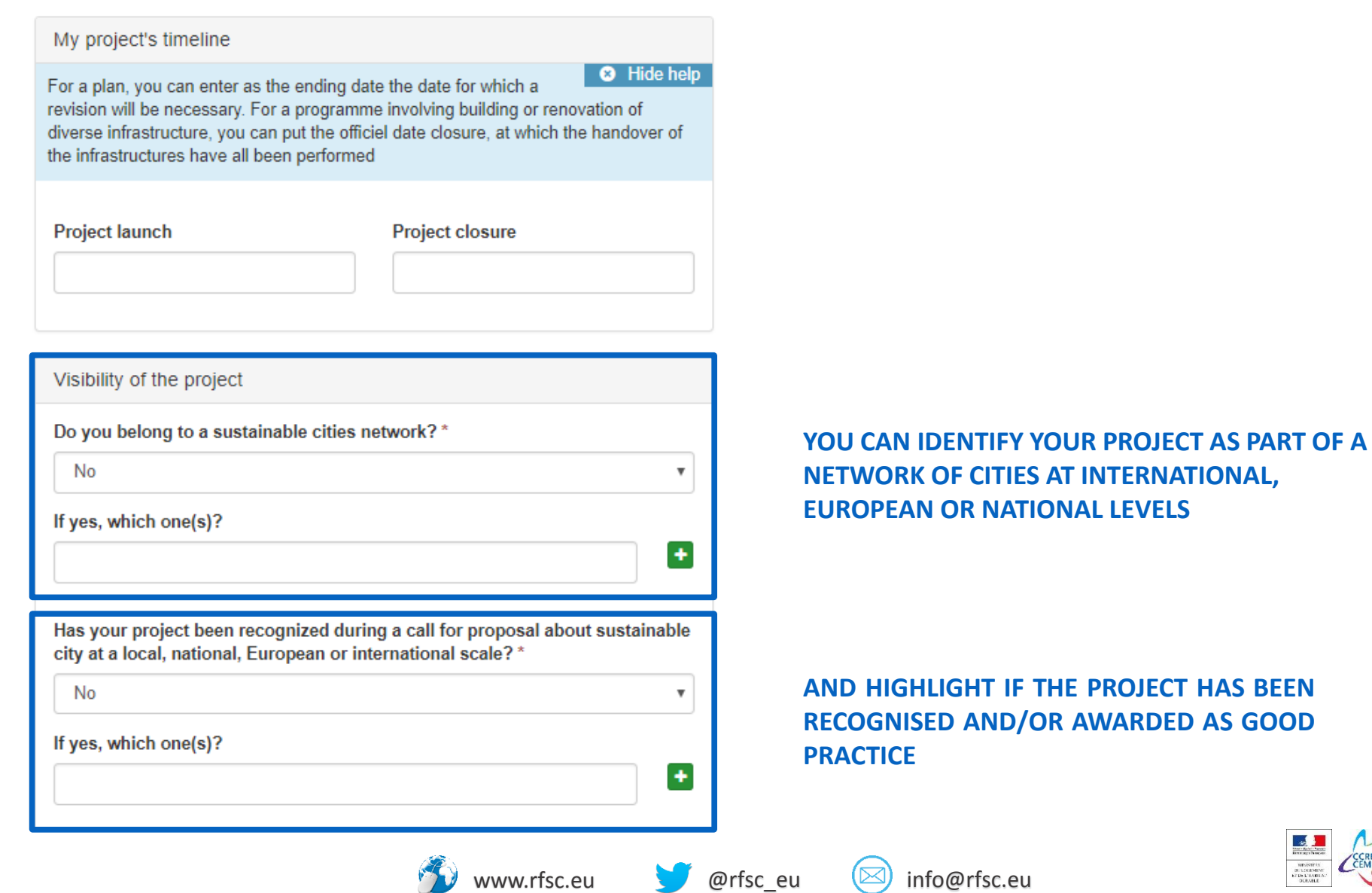

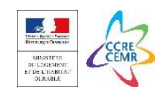

### ADDING A NEW PROJECT *Reference Framework for Sustainable Cities*

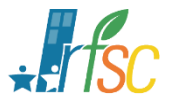

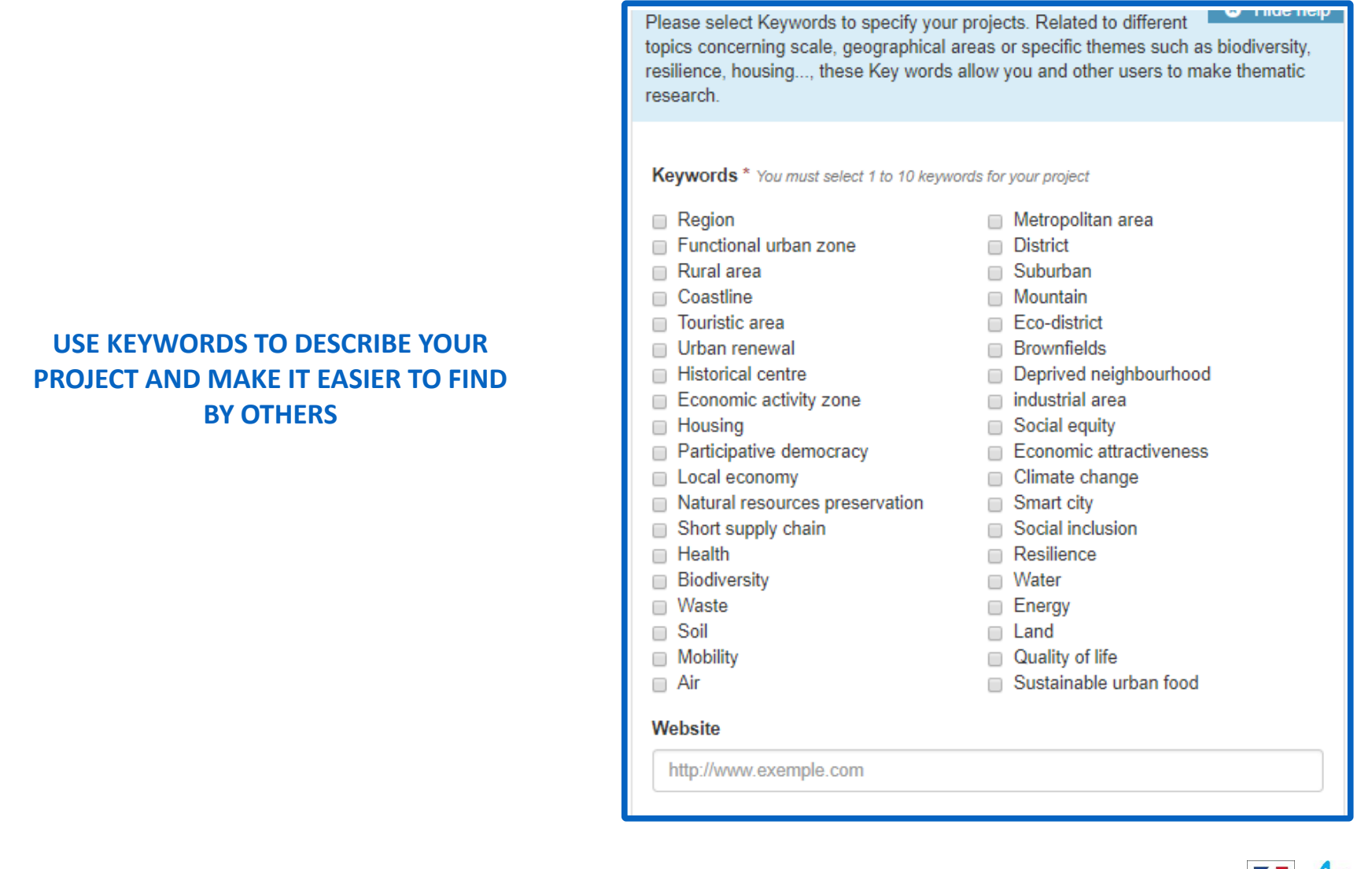

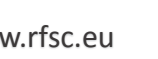

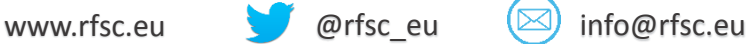

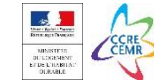

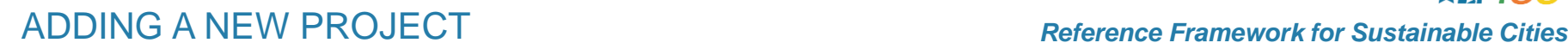

### **AS A SELF ASSESSMENT TOOL, YOU CAN DECIDE IF YOU WANT TO SHARE THE RESULTS OF YOUR ASSESSMENT**

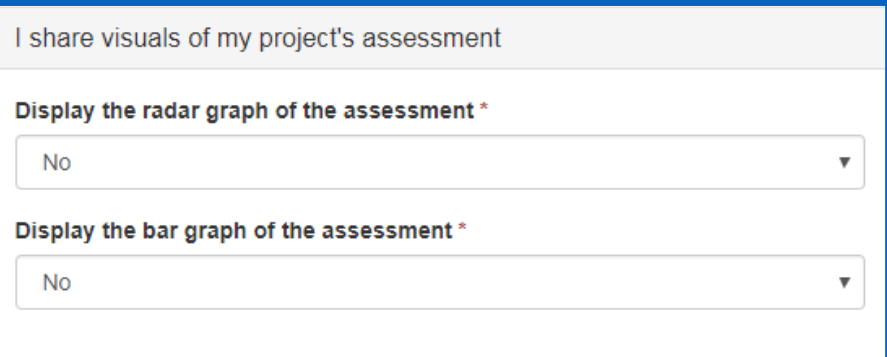

### **CHOOSING « NO » (DEFAULT OPTION)** ONLY THE PROJECTS' DESCRIPTION WILL BE SHARED

### **CHOOSING « YES »** THE RESULTS OF YOUR ASSESSMENT WILL ALSO BE SHARED

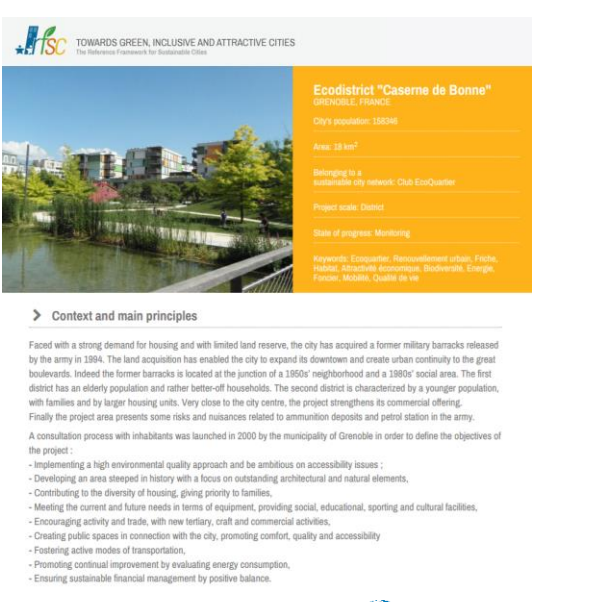

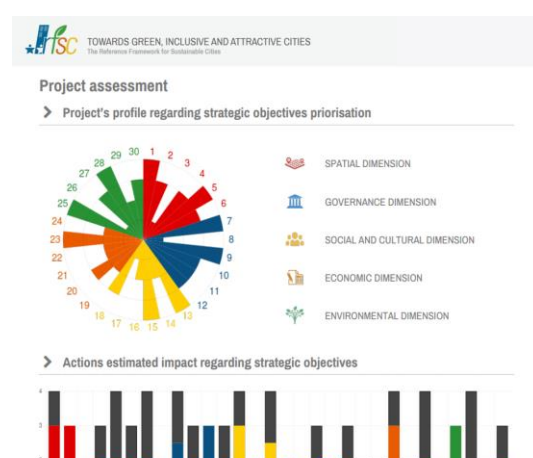

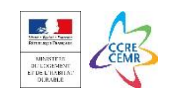

### www.rfsc.eu ● @rfsc\_eu (⊠) info@rfsc.eu

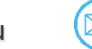

**B**  $I \nsubseteq \mathbb{R}$  and  $I \nsubseteq I$ 

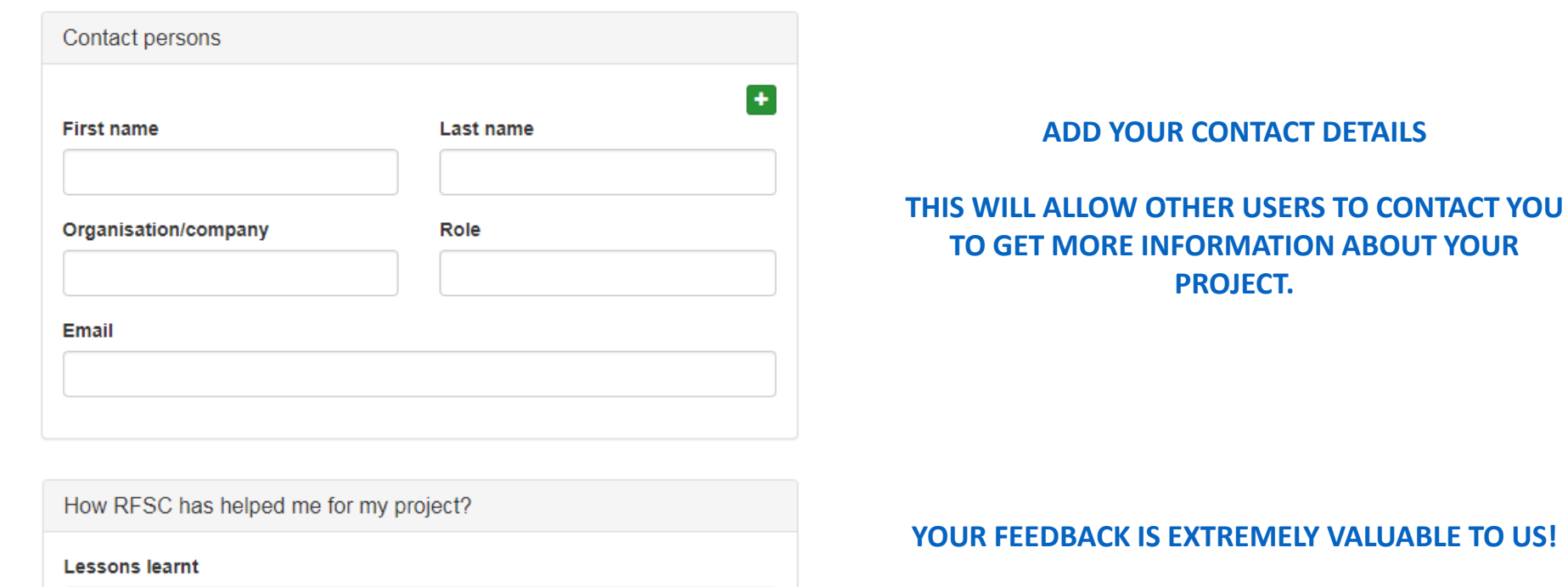

### **CLICK CREATE TO START THE ASSESSMENT:**

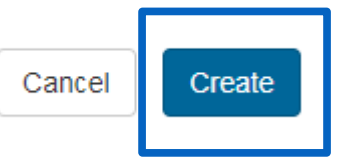

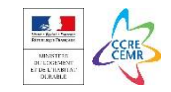

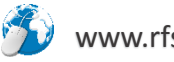

<span id="page-14-0"></span>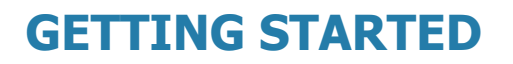

# **CHECK YOUR STRATEGY**

### IDENTIFY OBJECTIVES RELEVANT TO YOUR PROJECT OR STRATEGY ACCORDING TO THE CHOSEN FRAMEWORK. VISUALISE THE PROFILE OF YOUR PROJECT AND IMPROVE THE INTEGRATED APPROACH OF YOUR PROJECT OT STRATEGY.

**[CREATE AN ACCOUNT](#page-1-0)**

**[ADD A NEW PROJECT IN THE TOOL](#page-6-0)**

**STEP 1 - CHECK YOUR STRATEGY**

**STEP 2 - [ASSESS YOUR PROJECT](#page-21-0)**

**STEP 3 - [MONITOR YOUR PROGRESS](#page-25-0)**

**[SHARE YOUR PROJECT](#page-32-0)**

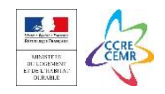

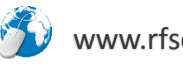

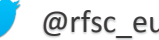

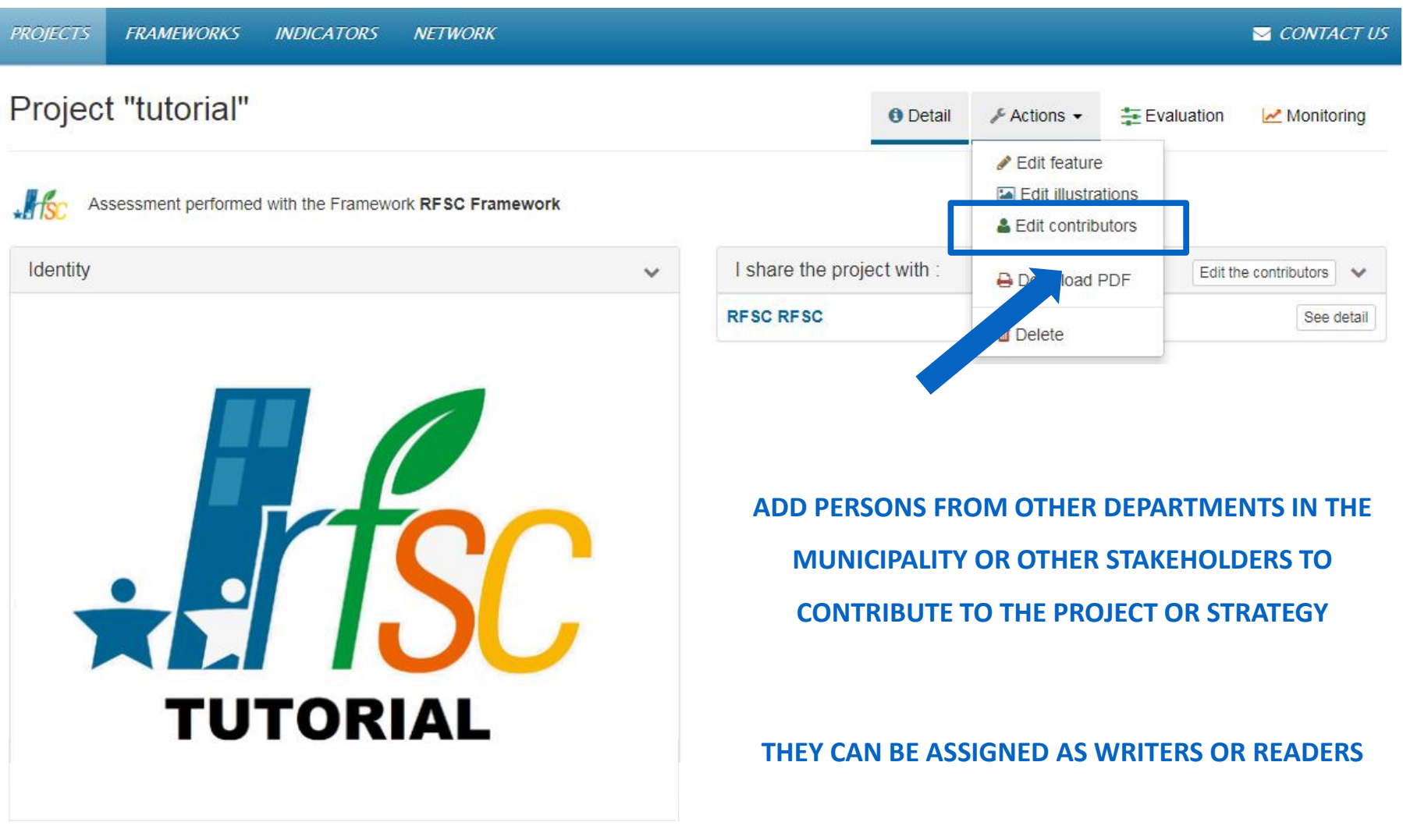

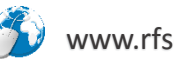

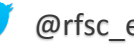

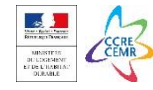

CHECK YOUR STRATEGY *Reference Framework for Sustainable Cities*

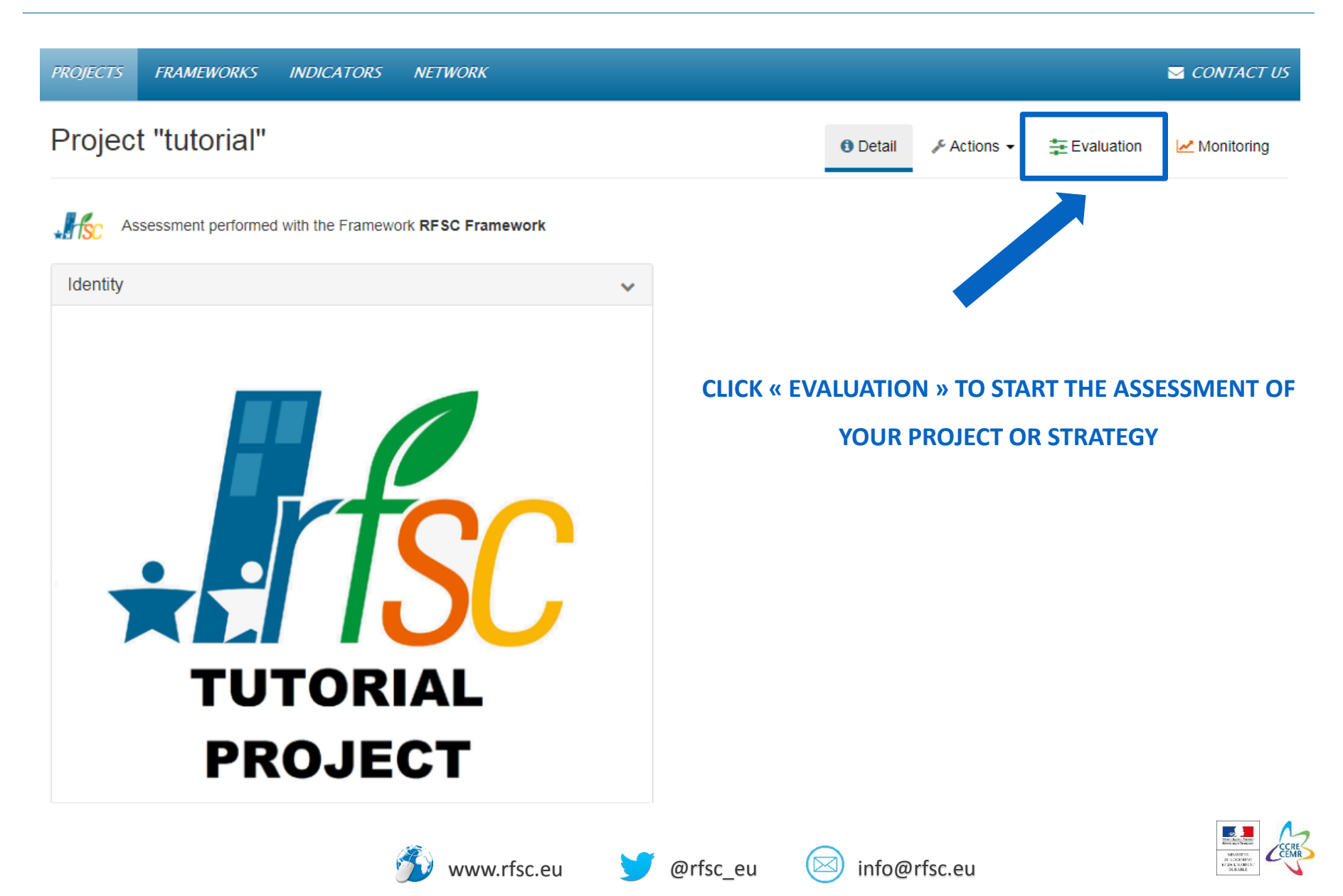

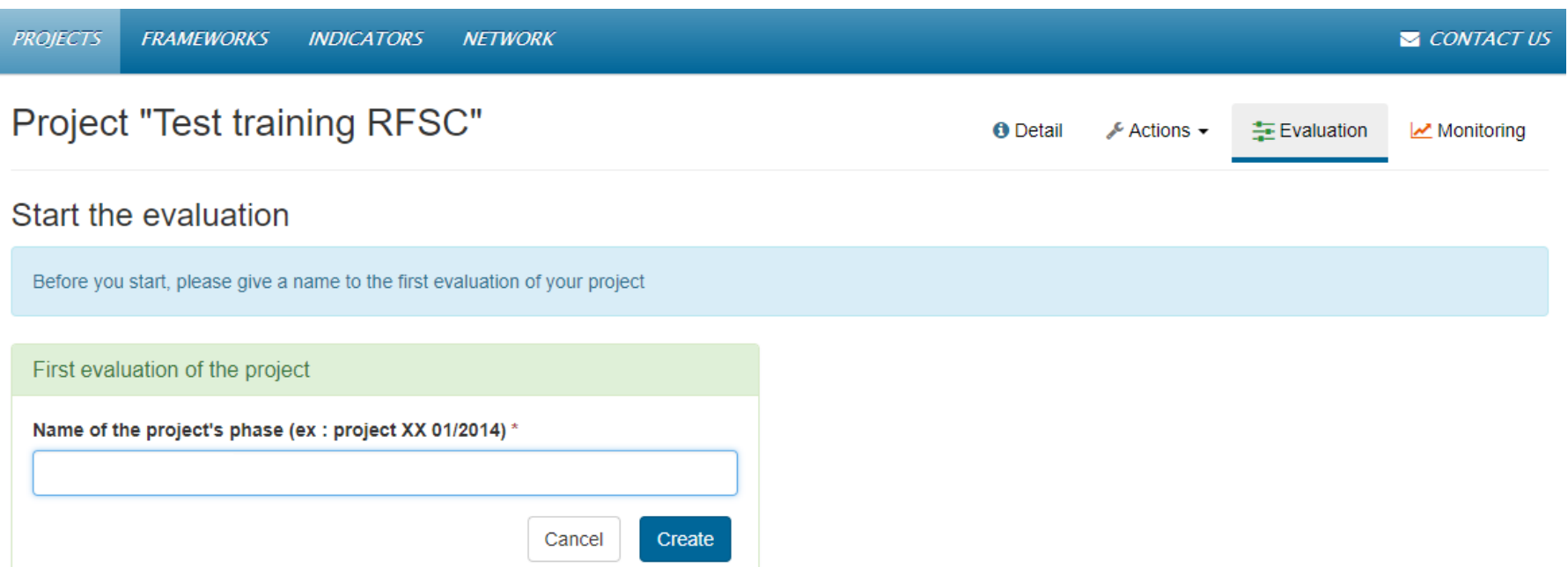

### **YOU CAN CREATE DIFFERENT PROJECT OR STRATEGY « PHASES » TO INCLUDE YOUR**

### **PROGRESS AND COMPARE YOUR ASSESSMENT OVER TIME**

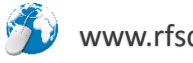

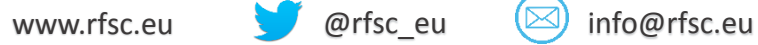

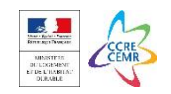

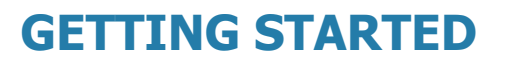

### **STEP 1 - CHECK YOUR STRATEGY**

IDENTIFY THE OBJECTIVES WHICH ARE MORE RELEVANT TO YOUR PROJECT OR STRATEGY ACCORDING TO THE CHOSEN FRAMEWORK. A RADAR GRAPH WILL PROVIDE A SIMPLE VISUALISATION OF THE PROFILE OF YOUR PROJECT, RAISING AWARENESS ON THE OBJECTIVES TO BE FURTHER CONSIDERED TO ENSURE AN INTEGRATED APPROACH.

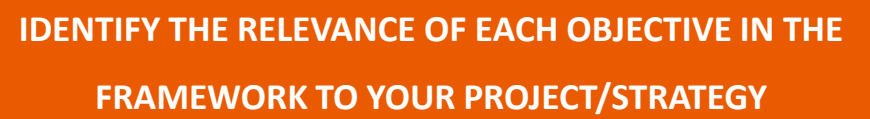

*THE RESULSTS OF THIS EXERCISE WILL BE MORE REPRESENTATIVE WHEN THE PRIORITIES ARE IDENTIFIED TOGETHER WITH COLLEAGUES FROM OTHER DEPARTMENTS AND OTHER STAKEHOLDERS*

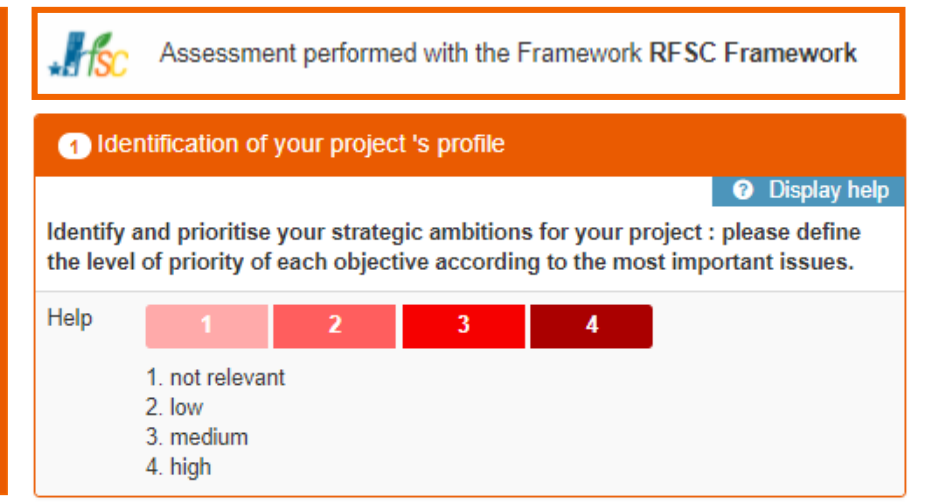

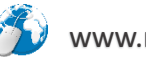

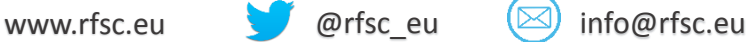

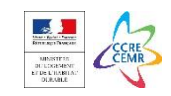

#### AN EXAMPLE FOR THE SPATIAL AND GOVERNANCE DIMENSION IS PRESENTED BELOW.

#### AFTER DOING THIS EXERCISE FOR ALL THE OBJECTIVES SELECT "EVALUATE MY PROJECT" IN THE END OF THE PAGE.

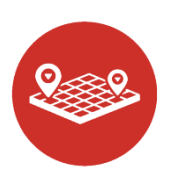

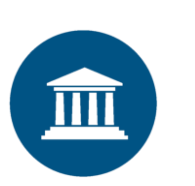

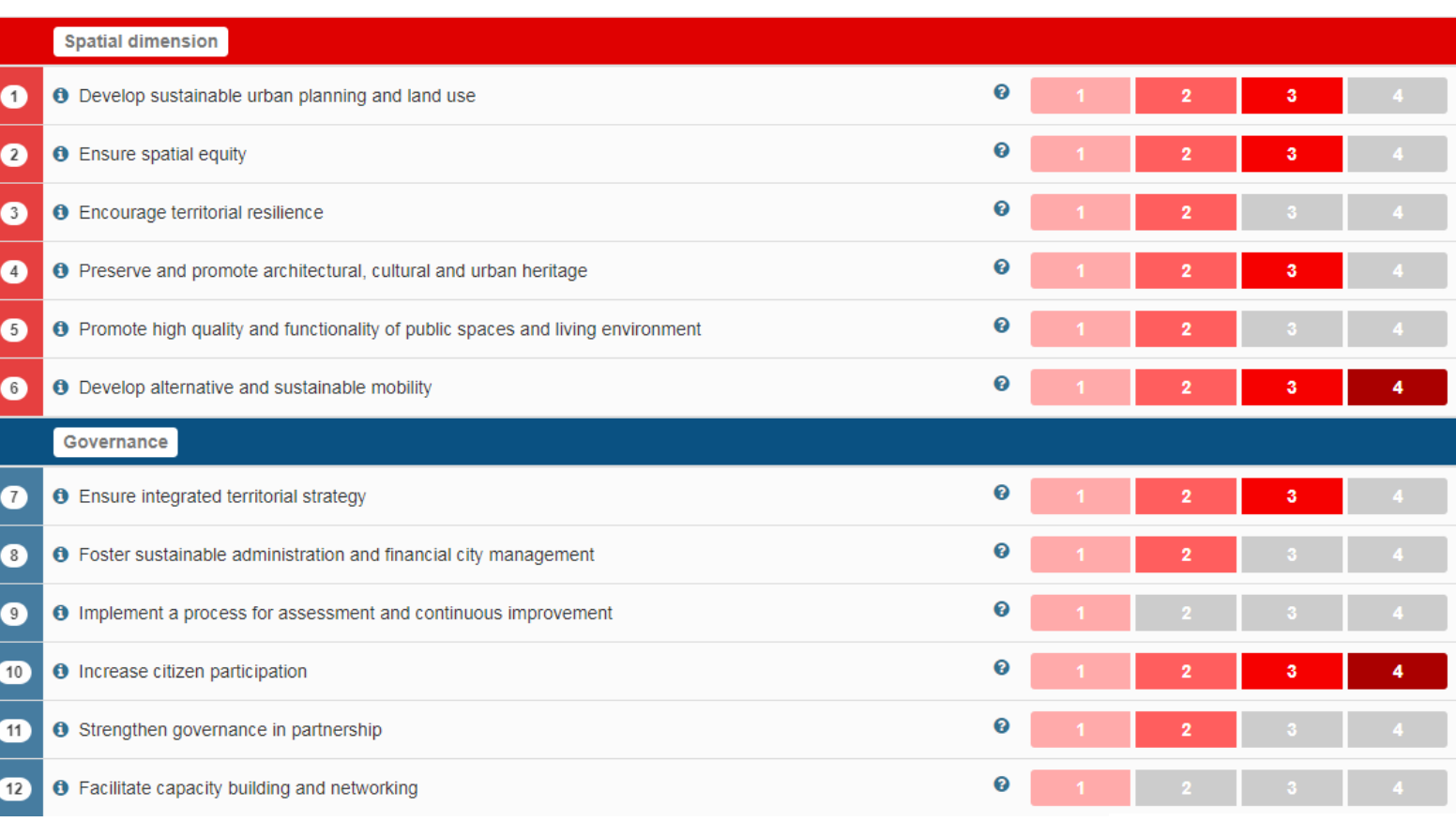

← Evaluate my project

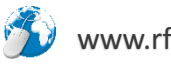

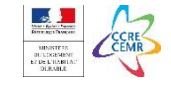

CHECK YOUR STRATEGY *Reference Framework for Sustainable Cities*

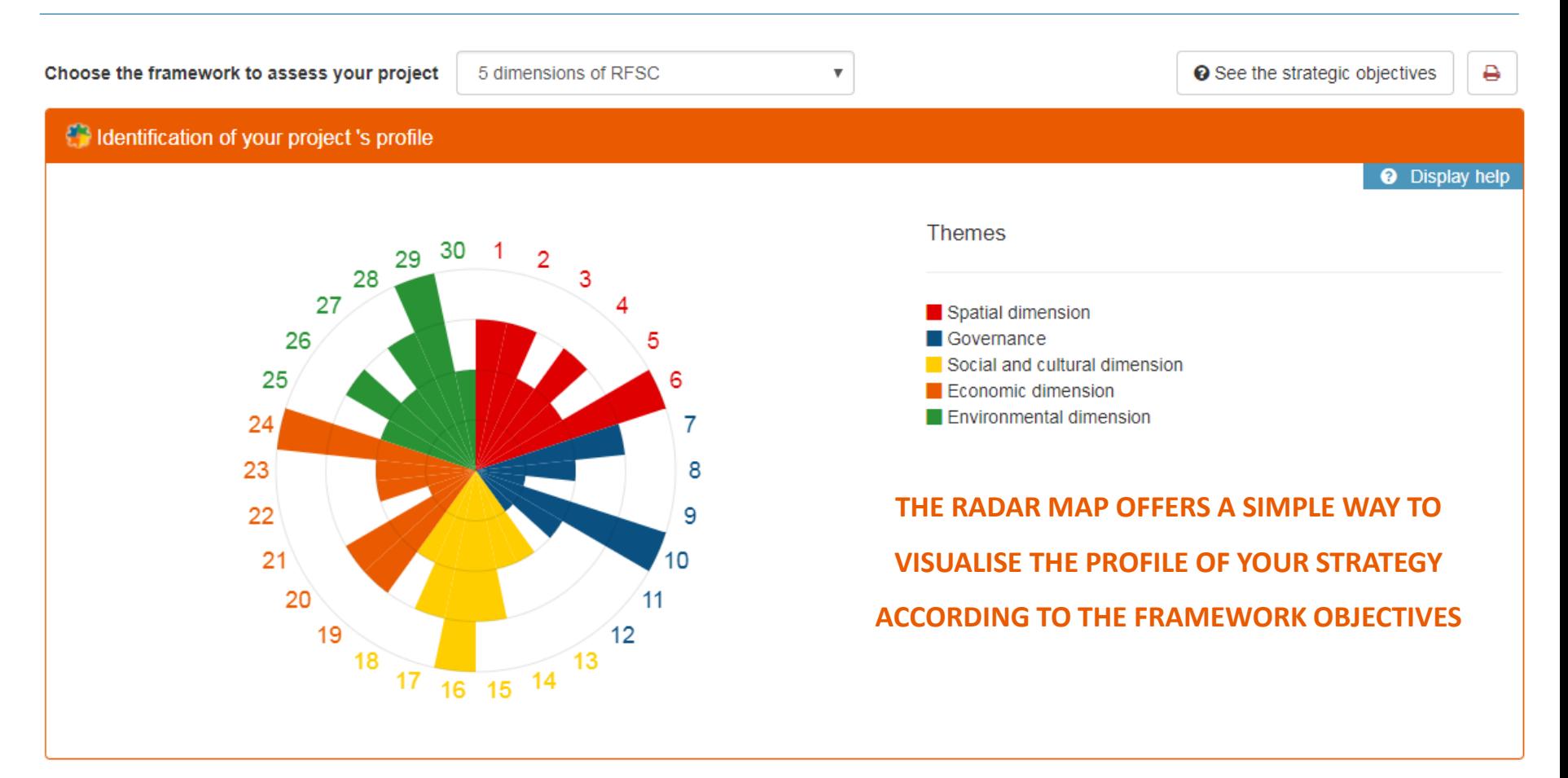

#### **EXAMPLES OF QUESTIONS TO FEED THE DISCUSSION**

- ? IS YOUR STRATEGY ADDRESSING ALL THE OBJECTIVES IN A BALANCED WAY, ENSURING YOUR STRATEGY'S INTEGRATED APPROACH?
- ? CAN YOUR STRATEGY BE IMPROVED BY ADRESSING THE OBJECTIVES CONSIDERED AS LESS RELEVANT?

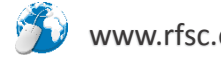

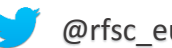

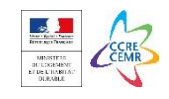

<span id="page-21-0"></span>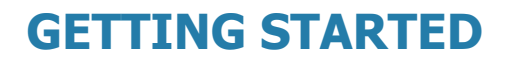

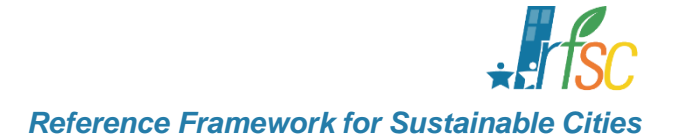

# **ASSESS YOUR PROJECT**

### WHICH CONCRETE ACTIONS HAVE YOU PLANNED TO ACHIEVE THE OBJECTIVES? THE TOOL WILL HELP YOU VISUALISE THE POTENTIAL OF IMPROVEMENT OF YOUR ACTION PLAN.

**[CREATE AN ACCOUNT](#page-1-0)**

**[ADD A NEW PROJECT IN THE TOOL](#page-6-0)**

**STEP 1 - [CHECK YOUR STRATEGY](#page-14-0)**

**STEP 2 - ASSESS YOUR PROJECT**

**STEP 3 - [MONITOR YOUR PROGRESS](#page-25-0)**

**[SHARE YOUR PROJECT](#page-32-0)**

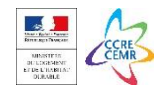

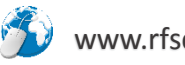

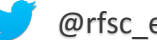

## <span id="page-22-0"></span>**STEP 2 - ASSESS YOUR PROJECT**

WHICH ACTIONS HAVE YOU PLANNED TO ACHIEVE THE OBJECTIVES? DO THESE ACTIONS MEET THE AMBITIONS IDENTIFIED BEFORE? OR SHOULD YOU CONSIDER OTHER ACTIONS TO IMPROVE YOUR STRATEGY? THE TOOL WILL HELP YOU VISUALISE THE GAPS BETWEEN YOUR AMBITIONS AND PLANNED ACTIONS.

## **ADD CONCRETE ACTIONS FORESEEN IN YOUR STRATEGY AND ESTIMATE ITS IMPACT TO ACHIEVING THE OBJECTIVE**

### *THE RESULSTS OF THIS EXERCISE WILL BE MORE REPRESENTATIVE WHEN THE ACTIONS ARE IDENTIFIED TOGETHER WITH COLLEAGUES FROM OTHER DEPARTMENTS AND OTHER STAKEHOLDERS*

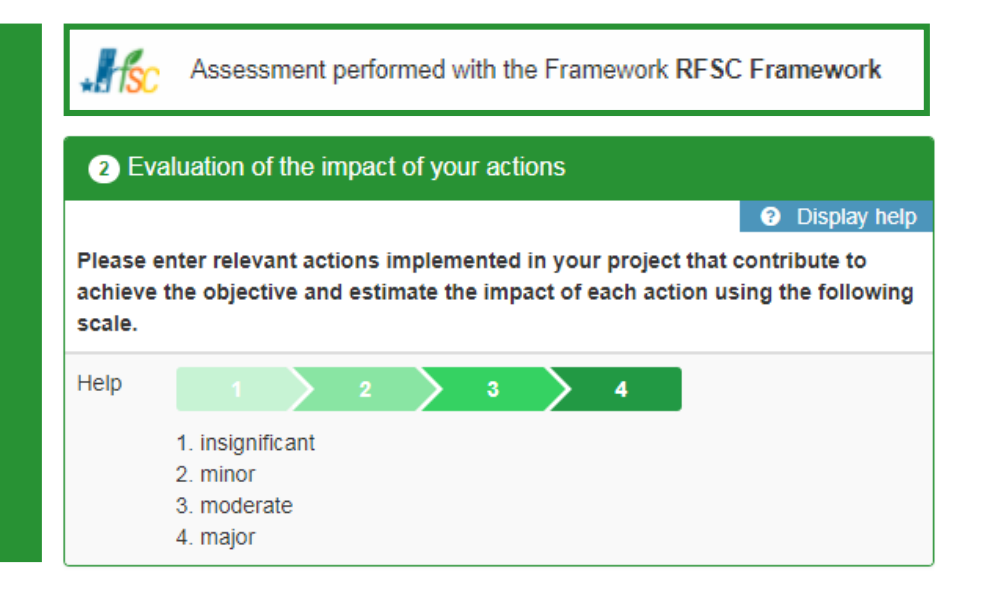

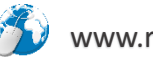

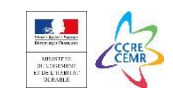

### **AN EXAMPLE WITH THE FIRST OBJECTIVES IS PRESENTED BELOW.**

### **AFTER DOING THIS EXERCISE FOR ALL THE OBJECTIVES SELECT "EVALUATE MY PROJECT" AT THE END OF THE PAGE.**

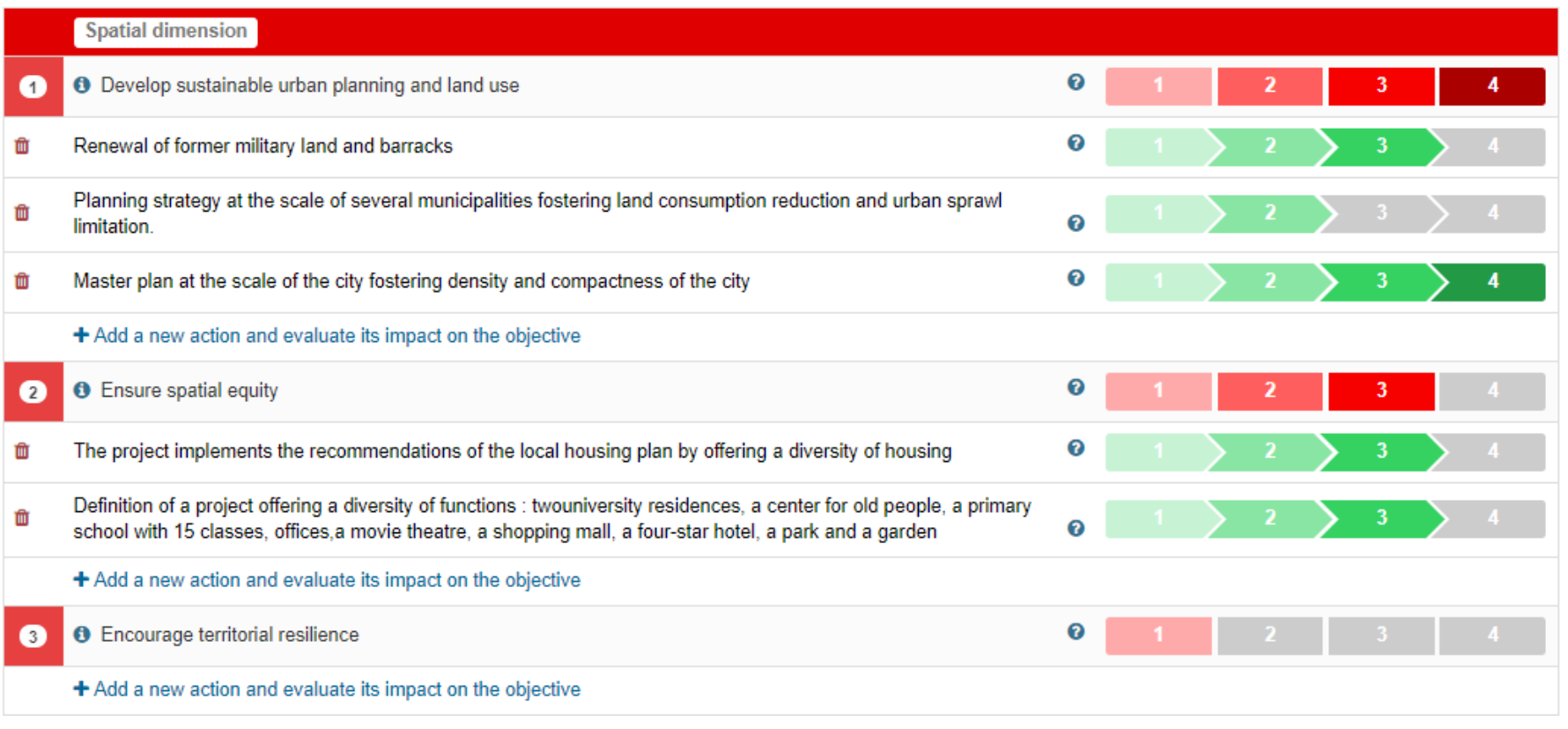

← Evaluate my project

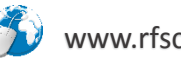

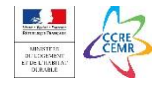

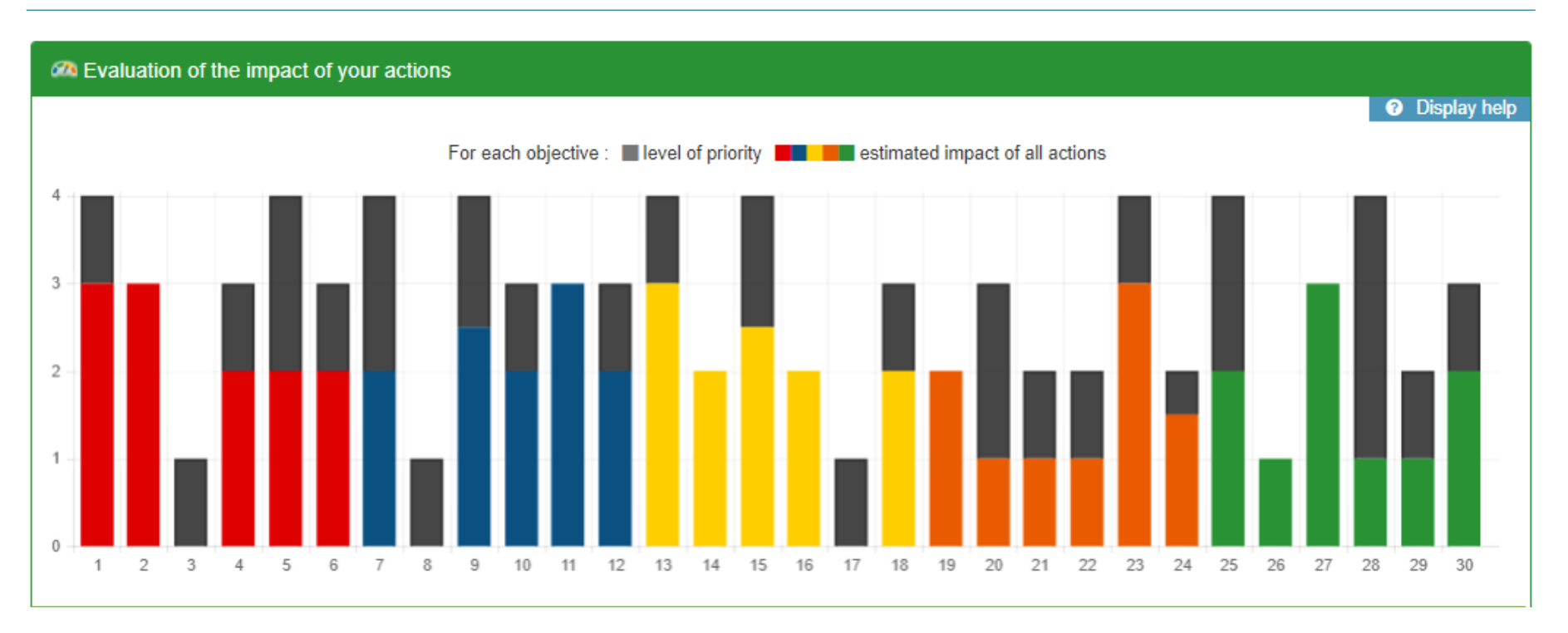

### **BASED ON YOUR ASSESSMENT OF THE PRIORITIES AND THE ESTIMATED IMPACT OF YOUR ACTIONS, THE RFSC PRESENTS, FOR EACH OBJECTIVE, A SIMPLE WAY TO VISUALISE THE POTENTIAL IMPROVEMENT OF ACTION PLAN**

#### **EXAMPLES OF QUESTIONS TO FEED THE DISCUSSION**

- ? CAN YOUR ACTION PLAN BE IMPROVED TO MATCH YOUR LEVEL OF AMBITION WITH THE ACTIONS FORESEEN?
- ? WHICH OTHER STAKEHOLDERS CAN BE INVOLVED TO CONTRIBUTE TO THE AREAS WHERE THERE IS ROOM FOR IMPROVEMENT?

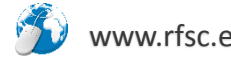

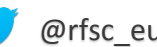

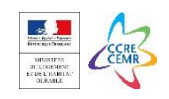

<span id="page-25-0"></span>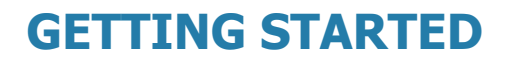

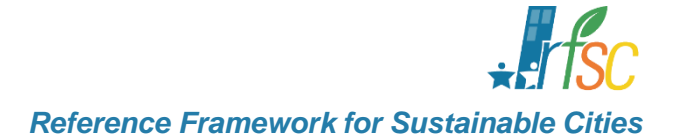

# **MONITOR YOUR PROGRESS**

THE RFSC PROVIDES A PORTFOLIO OF INDICATORS WHICH CAN BE USED TO MONITOR THE PROGRESS OF YOUR PROJECT OR STRATEGY. CHOOSE THE INDICATORS AND SET UP A MONITORING SYSTEM.

**[CREATE AN ACCOUNT](#page-1-0)**

**[ADD A NEW PROJECT IN THE TOOL](#page-6-0)**

**STEP 1 - [CHECK YOUR STRATEGY](#page-14-0)**

**STEP 2 - [ASSESS YOUR PROJECT](#page-22-0)**

**STEP 3 - MONITOR YOUR PROGRESS**

**[SHARE YOUR PROJECT](#page-32-0)**

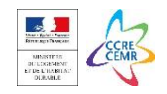

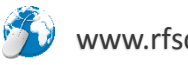

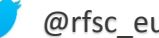

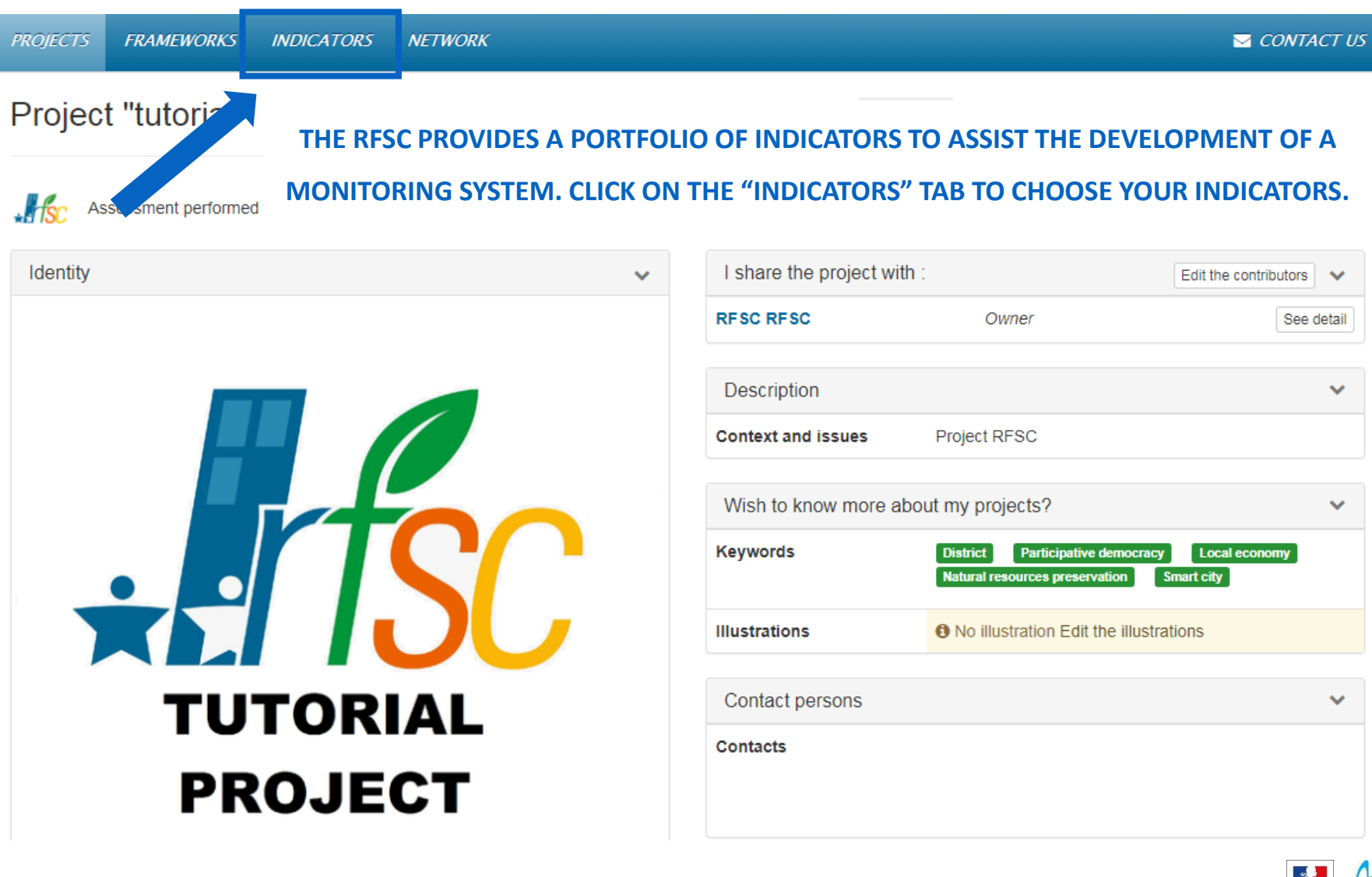

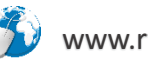

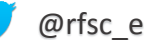

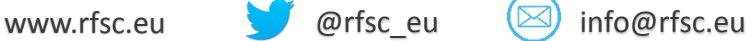

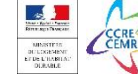

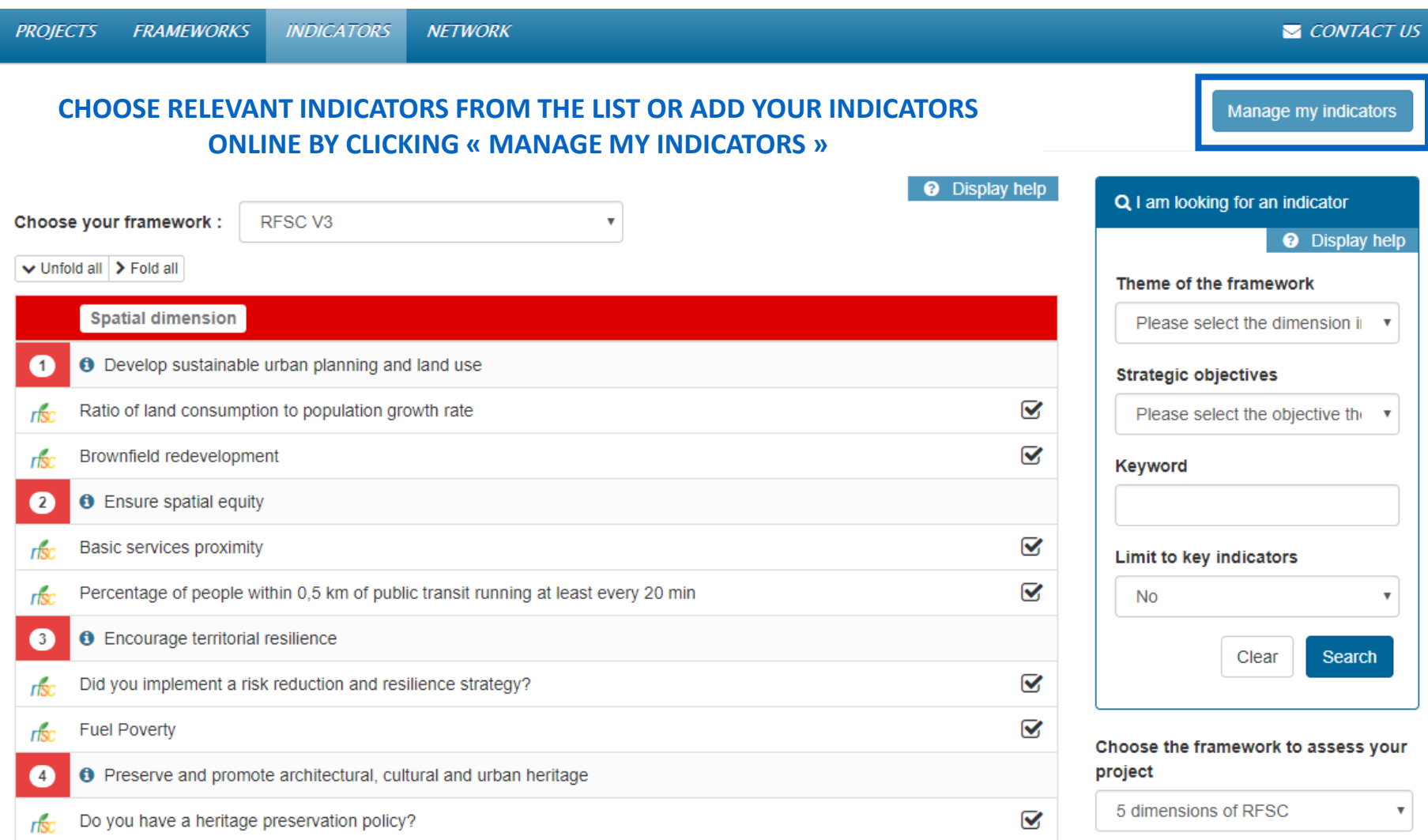

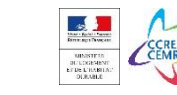

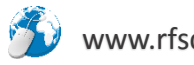

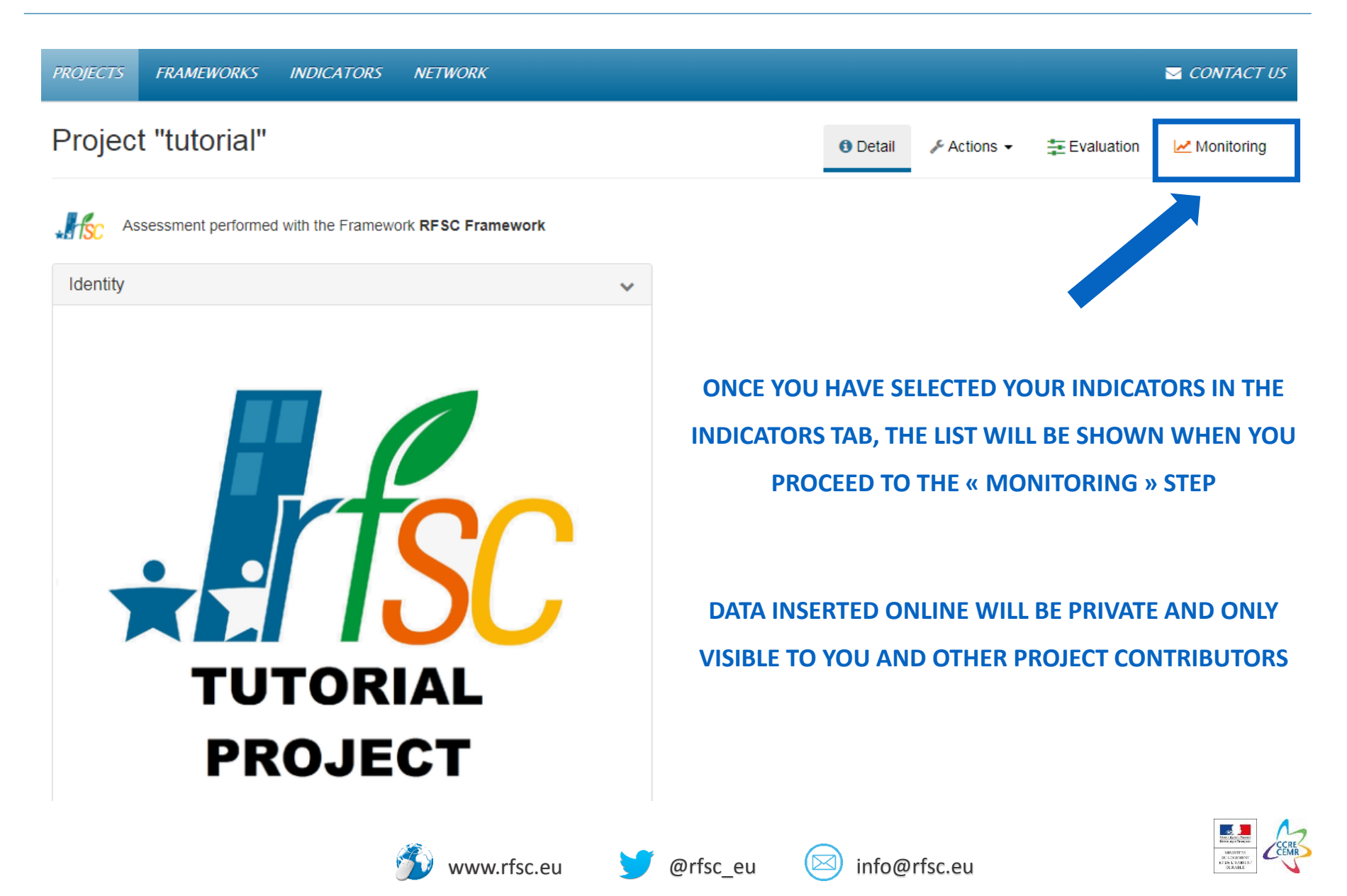

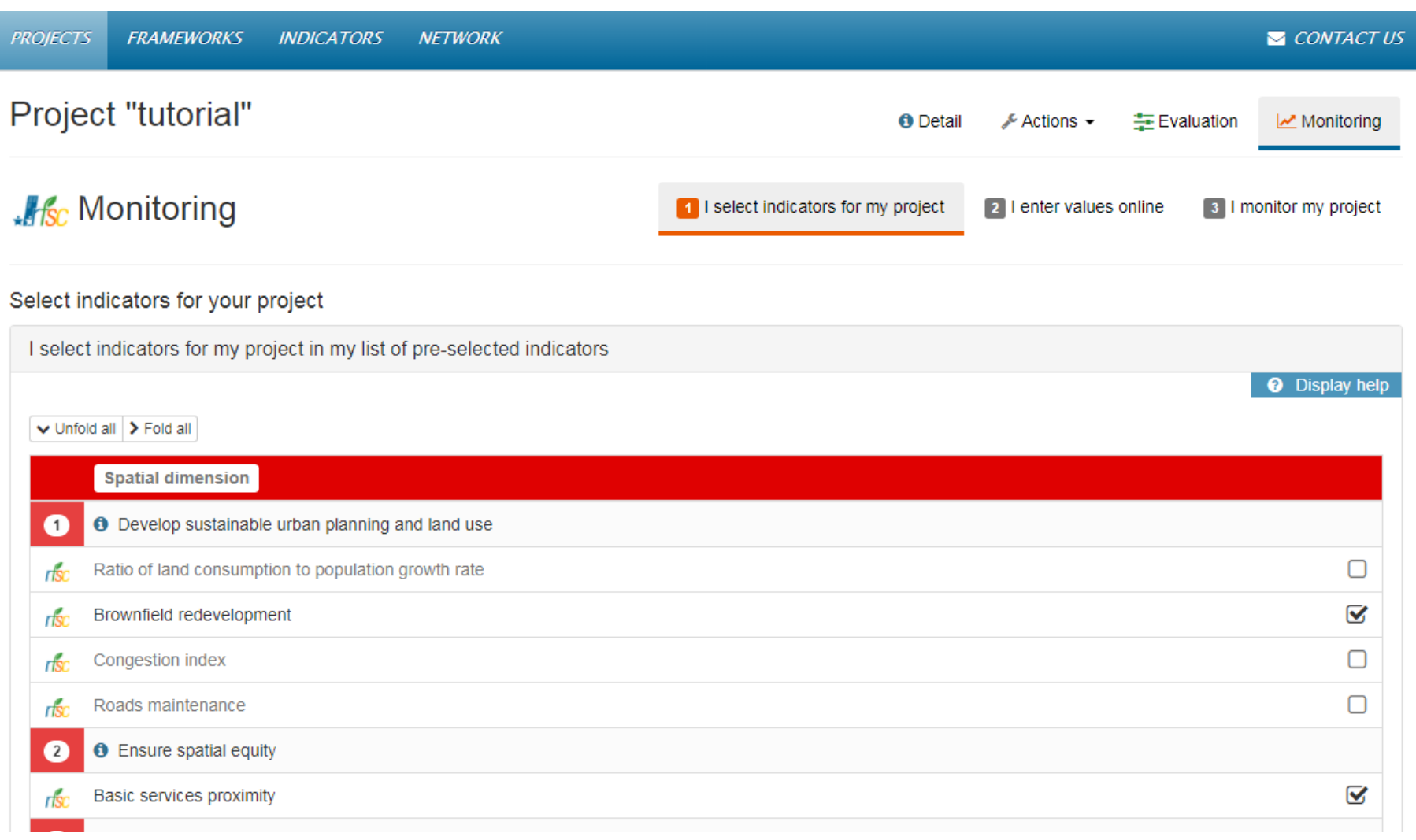

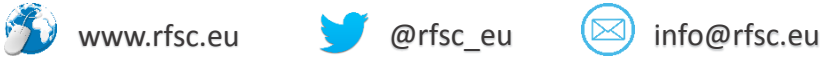

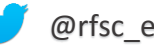

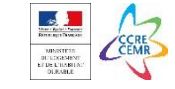

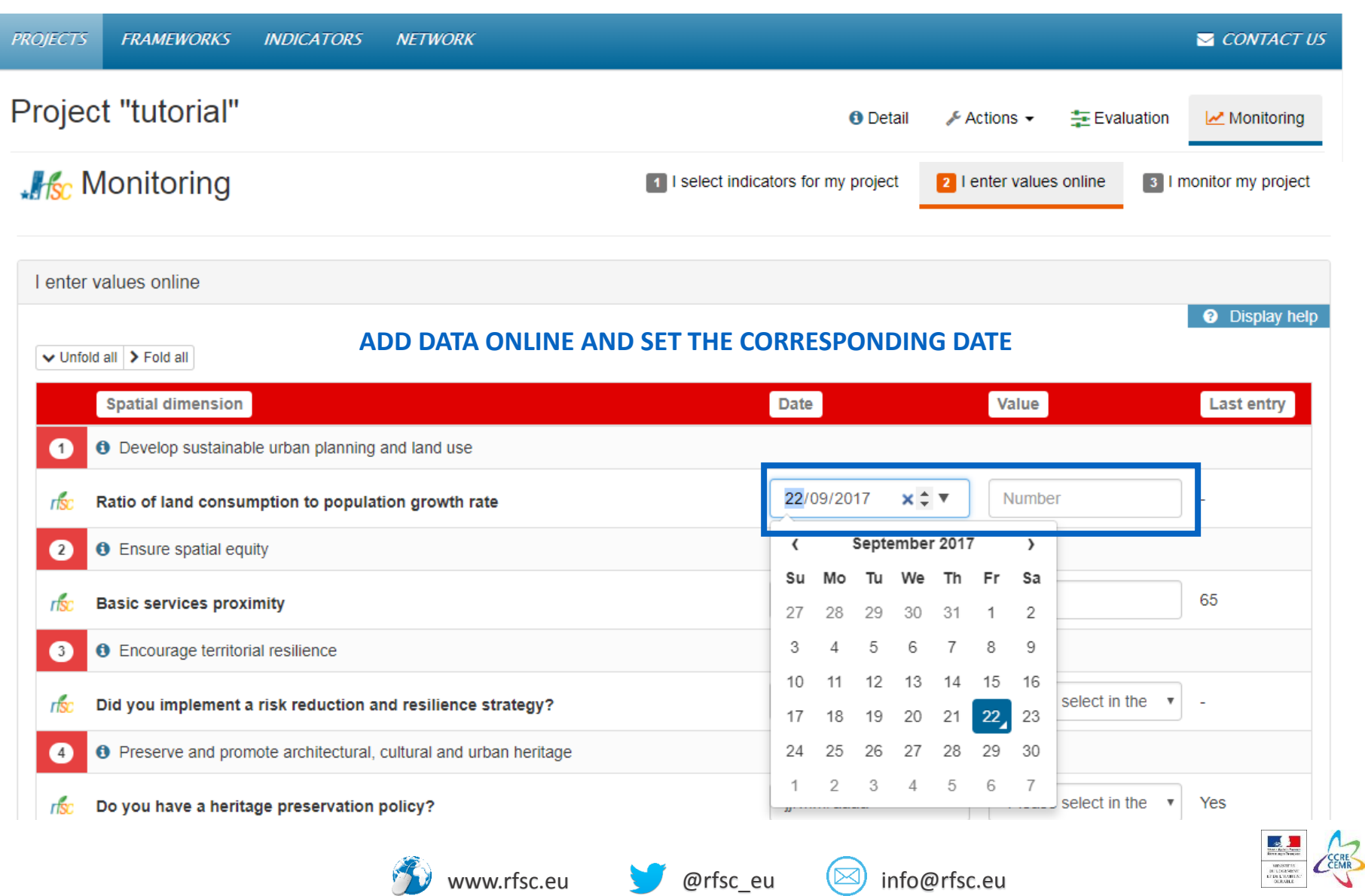

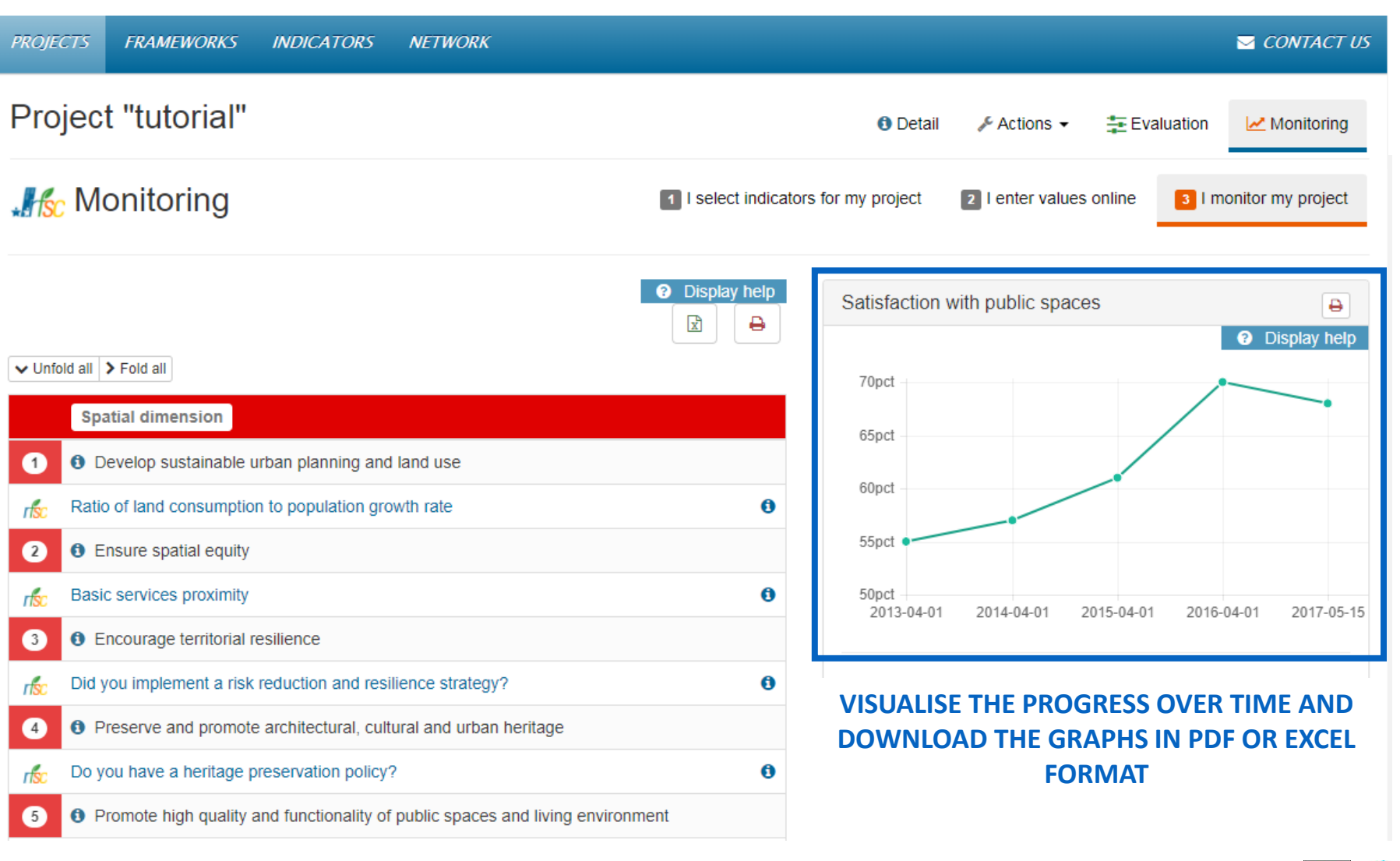

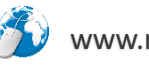

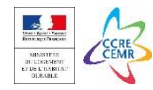

<span id="page-32-0"></span>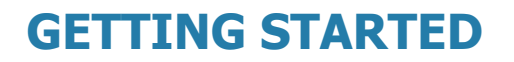

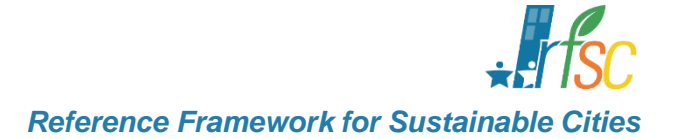

# **SHARE YOUR PROJECT**

### DOWNLOAD YOUR PROJECT FOR PRESENTATIONS AND COMMUNICATION PURPOSES

**[CREATE AN ACCOUNT](#page-1-0)**

**[ADD A NEW PROJECT IN THE TOOL](#page-6-0)**

**STEP 1 - [CHECK YOUR STRATEGY](#page-14-0)**

**STEP 2 - [ASSESS YOUR PROJECT](#page-22-0)**

**STEP 3 - [MONITOR YOUR PROGRESS](#page-25-0)**

**SHARE YOUR PROJECT**

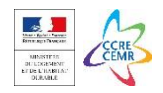

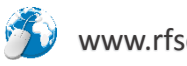

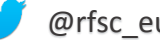

SHARE YOUR PROJECT

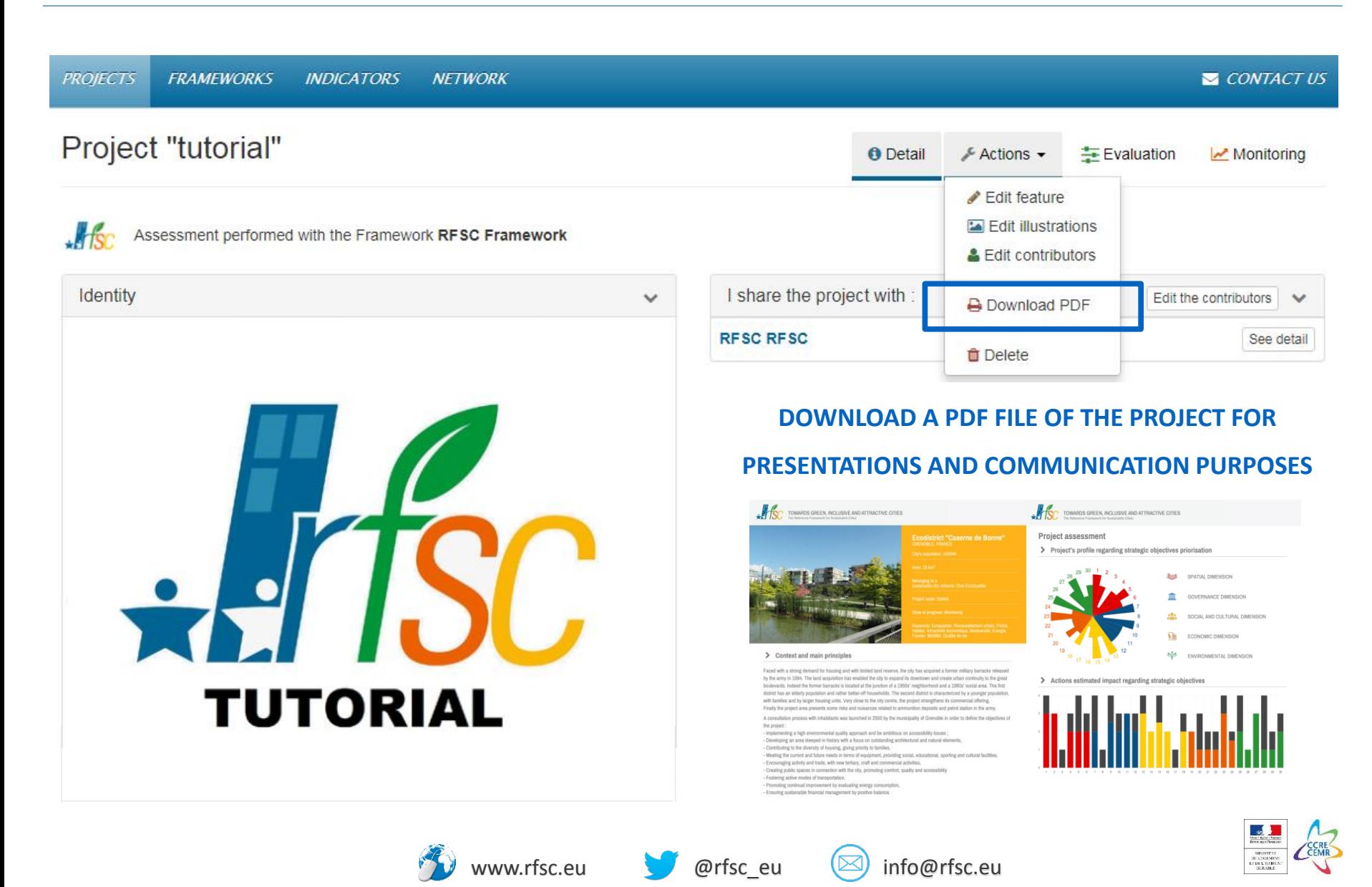

### SHARE YOUR PROJECT

*Reference Framework for Sustainable Cities*

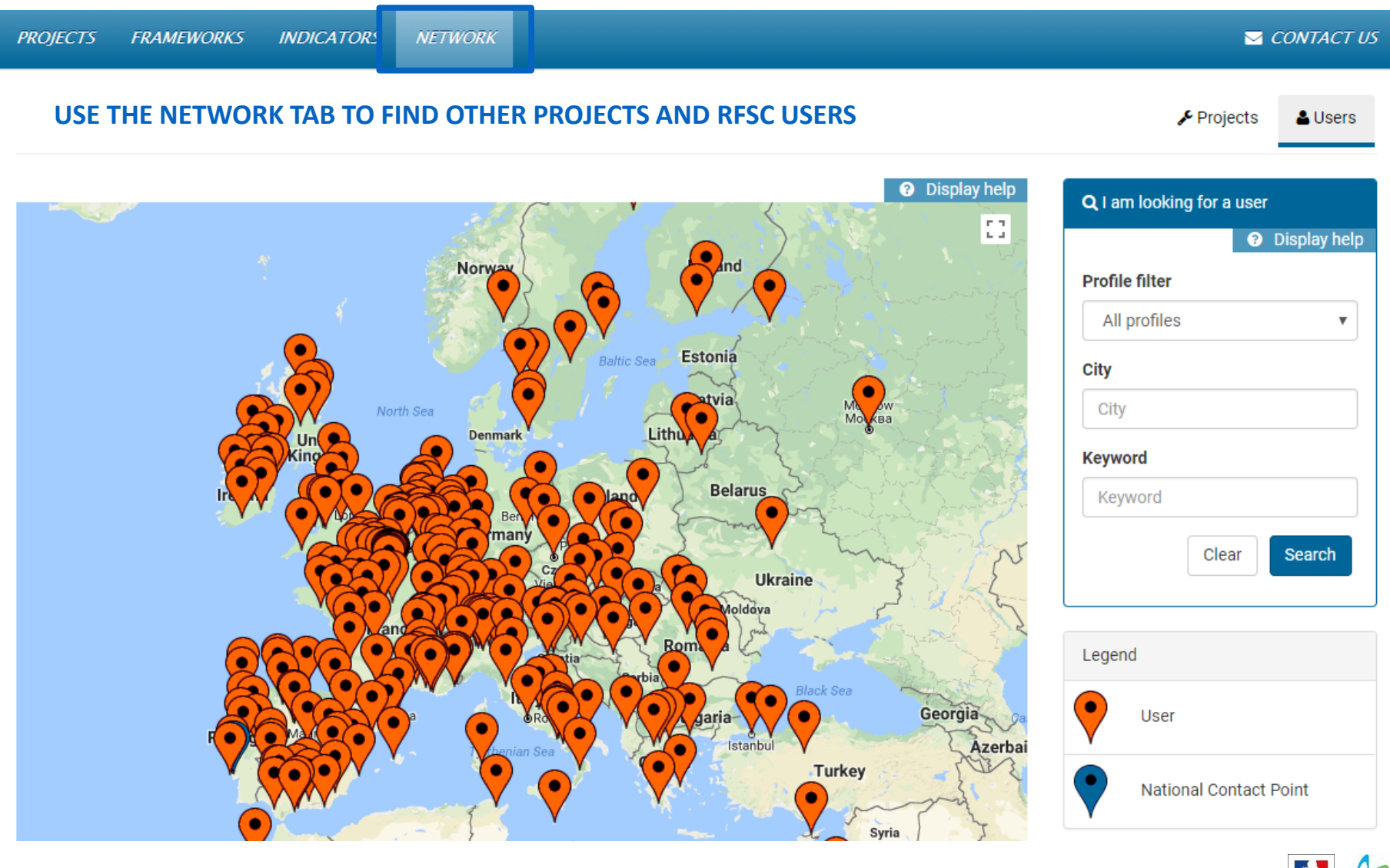

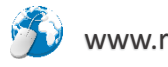

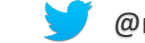

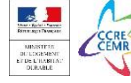

### **THANK YOU!**

### **CONTACT US FOR ANY CLARIFICATION OR INFORMATION**.

# www.rfsc.eu  $\mathbf{k}$ @ info@rfsc.eu **S** @rfsc\_eu

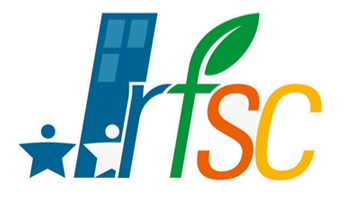

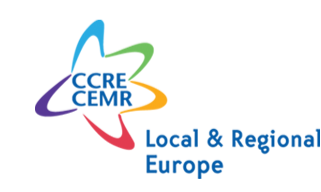

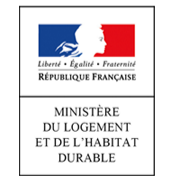

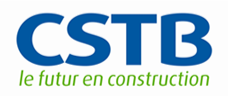

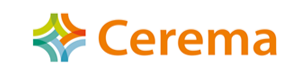